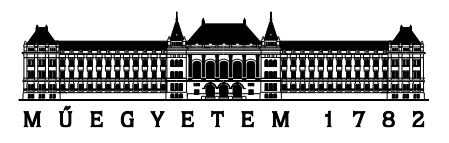

**Budapesti Műszaki és Gazdaságtudományi Egyetem** Villamosmérnöki és Informatikai Kar Méréstechnika és Információs Rendszerek Tanszék

# **Félvezetős torzítóáramkör modellezése**

*Készítette*

Bánkuti Gábor Zoltán

*Konzulens*

Dr. Bank Balázs

# TARTALOMJEGYZÉK

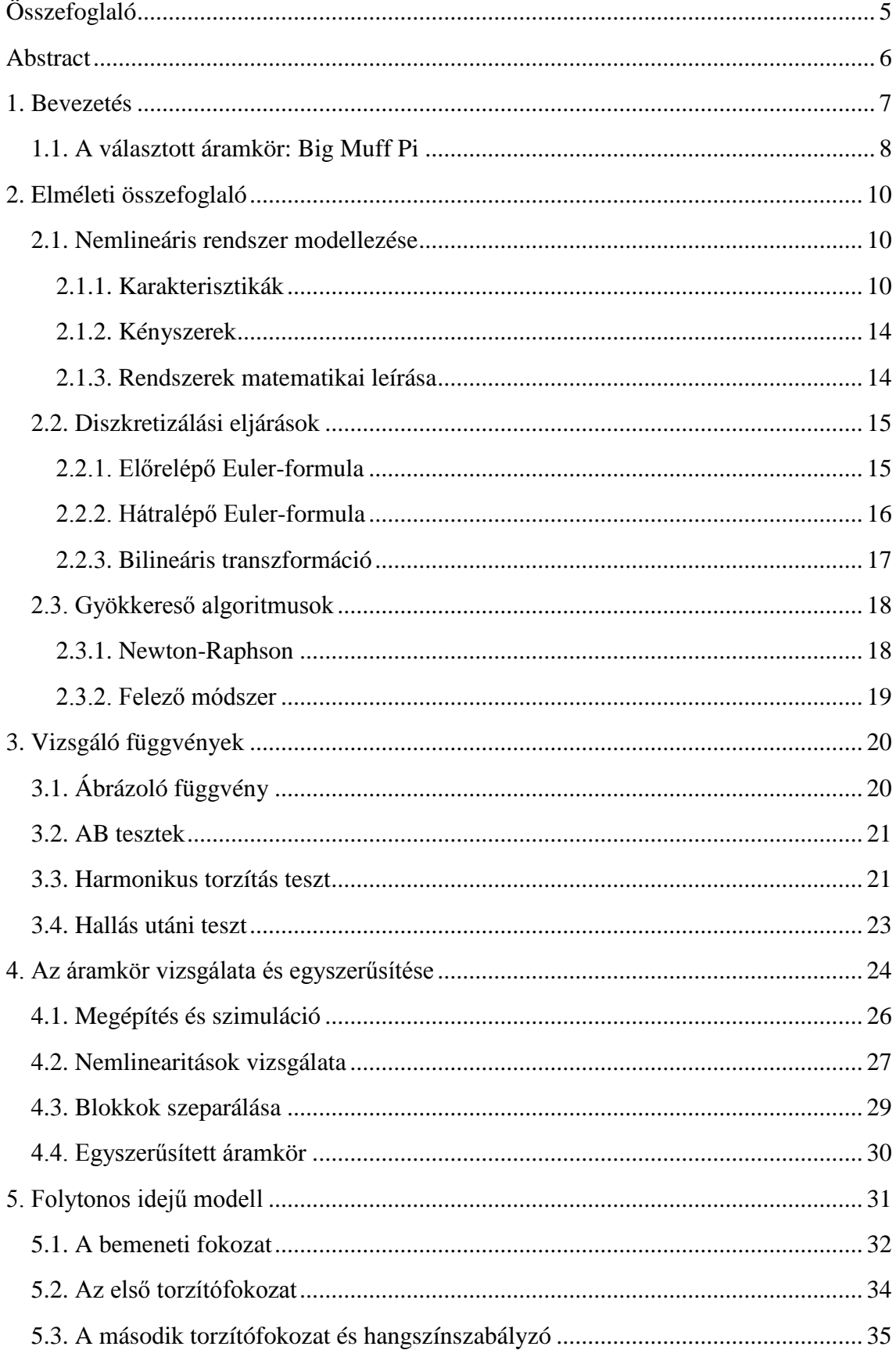

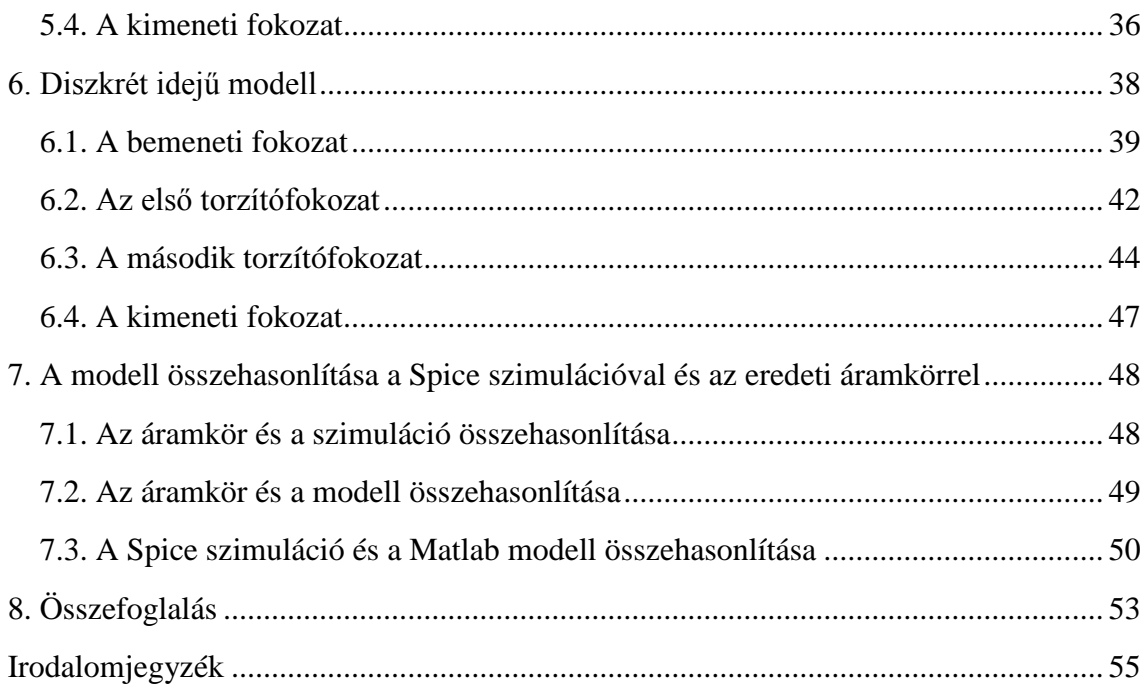

### **HALLGATÓI NYILATKOZAT**

Alulírott Bánkuti Gábor Zoltán, szigorló hallgató kijelentem, hogy ezt a szakdolgozatot meg nem engedett segítség nélkül, saját magam készítettem, csak a megadott forrásokat (szakirodalom, eszközök stb.) használtam fel. Minden olyan részt, melyet szó szerint, vagy azonos értelemben, de átfogalmazva más forrásból átvettem, egyértelműen, a forrás megadásával megjelöltem.

Hozzájárulok, hogy a jelen munkám alapadatait (szerző(k), cím, angol és magyar nyelvű tartalmi kivonat, készítés éve, konzulens(ek) neve) a BME VIK nyilvánosan hozzáférhető elektronikus formában, a munka teljes szövegét pedig az egyetem belső hálózatán keresztül (vagy hitelesített felhasználók számára) közzétegye. Kijelentem, hogy a benyújtott munka és annak elektronikus verziója megegyezik. Dékáni engedéllyel titkosított diplomatervek esetén a dolgozat szövege csak 3 év eltelte után válik hozzáférhetővé.

Kelt: Budapest, 2017. 05. 21.

Bánkuti Gábor Zoltán

# <span id="page-4-0"></span>**Összefoglaló**

Az 1900-as évek második felében az elektromos gitár és a különböző torzítópedálok hatalmas népszerűségre tettek szert, és nagymértékben meghatározták a könnyűzene hangzásvilágát. Ezen eszközök működése a nemlineáris áramköri elemek által okozott harmonikus torzításon alapul. A stúdiótechnika digitalizálódása során megjelent az igény a klasszikus analóg eszközök működésének modellezésére. Így digitális környezetben az analóg eszközökkel azonos hangzás érthető el. Ez a megoldás mai napig töretlen népszerűségnek örvend, ugyanis mára minden személyi számítógépben rendelkezésre áll a szükséges számítási kapacitás ilyen modellezett digitális eszközök használatára.

A Big Muff Pi torzítópedál számos népszerű zenész kedvelt eszköze volt a 70-es és 80 as években. A dolgozat ezen torzítóáramkör vizsgálatát és matematikai modelljének megalkotását dokumentálja. A modell létrehozásához a torzító kapcsolási rajzából, a benne lévő elemek karakterisztikáiból és az összekapcsolásukból fakadó kényszerekből indultam ki. Az alkalmazott módszerekhez tartozó elméleti alapok az elméleti összefoglalóban találhatóak, mely az áramkörök modellezéséről, a lineáris és nemlineáris rendszerek leírásáról, diszkretizálási eljárásokról szól.

Az áramkör működésének vizsgálatához a LTSpice szimulációs programot használtam. Egyenletek felírásához és rendezéséhez Maple-t, és a modell fejlesztéséhez Matlab-ot használtam. Az áramkört a valóságban is megépítettem.

A dolgozat bemutatja az áramkör részletes működését, az alapján négy részegységre bontását és egyszerűsítését, a blokkok áramköri kapcsolásán és az elemek modelljein alapuló folytonos idejű modell megalkotását, és azok diszkretizációját implicit és explicit Euler-formulával. A diszkrét modelleket blokkonként összevetettem a Spice szimulációval, majd erőforrás igény és hangzásbeli hűség szempontjából kiválasztottam az optimálisabbat.

A végleges modellt a megépített áramkörrel és a Spice szimulációval egyaránt összehasonlítottam. A modell hangzása az eredeti áramkörhöz képest kicsit karcosabb. Ennek oka feltételezhetően a diódamodellben keresendő. A modell a Spice szimulációhoz képest pedig picit tompább hangzású, amit a torzító fokozatokban linearizált tranzisztorok okoznak.

Az elkészített modell optimalizálatlan, további munkát igényel, hogy valós időben futtatható legyen. Továbbá a hanghűség növelése érdekében az áramköri elemek pontosabb mérése szükséges.

### <span id="page-5-0"></span>**Abstract**

In the second half of the 1900s, electric guitars and various forms of distortion pedals became enormously popular and played an important role in determining the sound of light music. The operation of these devices is based on harmonic distortion caused by nonlinear circuit elements. Via the digitalisation of studio technology, the demand for modelling analog devices has been appeared. Thus, in digital environments, the same sound with analog devices can be achieved. Today, this approach has unrivalled popularity, as every personal computer has the required computing capacity to use such modelled digital devices.

The Big Muff Pi distortion pedal was a favorite instrument of many popular musicians in the 70s and 80s. This thesis deals with this distortion pedal's circuit analysis and the creation of its mathematical model based on wiring diagram of the circuit, the characteristics of the elements contained therein and coupling constraint from their interconnection. The theoretical bases for the applied methods can be found in the theoretical summary including the modelling of circuits, the description of linear and nonlinear systems and discretization methods.

For the analysis of circuit LTSpice simulation program has been used. Equations have been arranged in Maple and the model has been developed in Matlab. The analog circuit was also built.

The thesis presents the detailed operation of the circuit, its separation into smaller circuit blocks, its simplification and the creation of a continuous time model based on the wiring diagram of the blocks and the models of the circuit elements and their discretization with implicit and explicit Euler formulas. Each block has been compared to the simulation, and the final version has been selected based on run time parameters and sound fidelity.

The final model has been compared to the real circuit and the Spice simulation. The sound of the model is slightly scratchy compared to the original circuit. The reason for this is supposed to be in the diode model. Compared to the Spice simulation, the model is a little bit blurry, which is caused by linearized transistors in the distortion stages.

The model is not optimized and requires additional work to be carried out to allow real time operation. Furthermore, a more accurate measurement of the circuit elements is required to increase the sound fidelity.

### <span id="page-6-0"></span>**1. Bevezetés**

Az 1900-as évek második felében az elektromos gitár és a különböző torzítópedálok hatalmas népszerűségre tettek szert, és nagymértékben meghatározták a könnyűzene hangzásvilágát. A torzítóáramkörök mai napig töretlen népszerűségnek örvendenek, bár használati módjuk nagyban megváltozott.

A torzítók hangzásának felfedezéséhez az analóg erősítőáramkörök nem rendeltetésszerű használata vezetett, amit az erősítésért felelős elektroncső, később a félvezető elemek lineáris tartományból való kilépése okozott. A felismerés nyomán számos új zenei stílus született, amikhez már szándékosan túlvezérlésre tervezték a különböző erősítő fokozatokat, az egyedi hangzás elérése érdekében. Így születtek a torzítóáramkörök, amik az elektromos zenei jelben, nemlineáris természetükből fakadóan, felharmonikusokban gazdagabb, teltebb hangzású kimenőjelet eredményeznek.

Az elektronikus és a hangszeres zene kezdetben két külön frontot képviseltek a könnyűzenei palettán. A hangszeres zene képviselői ugyan már elektronikus eszközöket használtak az akusztikusan keltett hangok színesítésére, továbbra is az élő hangszeres élmény állt a produkció középpontjában. Az elektronikus zene a szellemiségét pedig a steril és a természetestől teljes mértékben eltérő hangzás létrehozása alapozta meg. Ez a fajta természetellenes hangzás egy idő után túljutott az újdonság varázsán, ezért az elektronikus stílusok képviselői a futurisztikus hangszerek megtartása mellett igyekeztek valami emberit és megszokottat vinni a zenéikbe. Többek közt az elektronikusan keltett dobhangok ritmikáját szándékosan elrontották, így modellezve az élő emberi dobos apró hibáit. A szintetizátor hangok mellett torzítatlan hangszereket szólaltattak meg, vagy más zenei stílusokban már jól megszokott torzítóáramköröket alkalmaztak. Ennek a folyamatnak a végeredményeként ez a megosztottság teljesen eltűnt, és látszólag ellentmondásos zenei stílusok keverékei váltak népszerűvé.

A stúdiótechnika evolúciója is hasonló utat járt be. A legprofibban elkészített analóg eszközök sem teljesítették tökéletesen a specifikációikat. Ezen felül kényesek is voltak, hiszen bekapcsolás után máshogy szóltak, mint bemelegedve, befolyásoló lehetett a páratartalom, az eszköz kora és számos más környezeti tényező. Mindemellett még az áruk is magas volt. Igen komoly befektetés volt akkoriban egy szám stúdiómunkálataihoz elégséges eszköztár beszerzése. A digitális technika rohamos fejlődésével együtt kezdtek megjelenni az analóg eszközöket kiváltó megoldások. Egy ponton a számítási kapacitás elérte az a szintet, hogy az eredeti analóg eszközök ideális működését meg tudták valósítani, vagy legalábbis sokkal jobban megközelíteni. Emellett az eszközök kényessége is megszűnt. Ugyanolyan beállítások mellett ugyanazon jelre ugyanaz a kimenet jött létre. Ez egy igencsak alapvetőnek hangzó elvárás egy elektronikus eszköz estén, ennek ellenére az áttörés mégsem volt mindent elsöprő. Ugyanis a felhasználók analóg és digitális táborokra szakadtak. Általános megállapítás az volt, hogy az *analóg eszközöknek lelke van*. Ehhez alkalmazkodva a gyártók a tökéletes specifikáció megvalósítása helyett az analóg eszközök működését igyekeztek modellezni, a hibáikkal együtt. Mára ez a megoldás vált uralkodóvá a piacon, ugyanis szinte bárki számítógépében ott rejlik egy stúdiónyi számítási kapacitás [\[9\]\[10\]](#page-54-1)[\[11\].](#page-54-2) A klasszikus analóg eszközök kuriózummá váltak, a legnagyobb profik mai napig használják őket a modellezett elektronikus változatuk helyett. Egy kezdő számára viszont hatalmas lehetőség, hogy hozzáférhető áron modellezett eszközökből tud stúdiót "építeni" magának.

Mindig is lenyűgözött a modern hangzásvilág és a stúdiótechnika. Jelenleg szabadidőmben egy elektronikus zenekar producereként tevékenykedem, és fő érdeklődési köröm új hangzások létrehozása. Gyakran használok analóg eszközök alapján modellezett torzítókat, és mindig is szerettem volna kicsit a színfalak mögé pillantani és megérteni a működésüket. Ehhez kapcsolódik a választott témám is. A szakdolgozatom keretein belül a Big Muff Pi torzítópedál matematikai modelljét készítem el és dokumentálom a munkafolyamatot. Munkám része még az áramkör megépítése és szimulációja, amihez az LTSpice programot, a modellalkotáshoz Matlabot, az egyenletrendszerek rendezéséhez pedig Maple-t használok.

### <span id="page-7-0"></span>**1.1. A választott áramkör: Big Muff Pi**

A torzítópedált Bob Myer és Mike Matthews tervezte 1969-ben. Az eszköz nagy sikernek örvendett egyedi hangzásának és megbízhatóságának köszönhetően. Az évek folyamán számos módosított változata jelent meg, és olyan zenészek használták, mint Kurt Kobain (Nirvana) vagy David Gilmour (Pink Floyd) [\[7\].](#page-54-3)

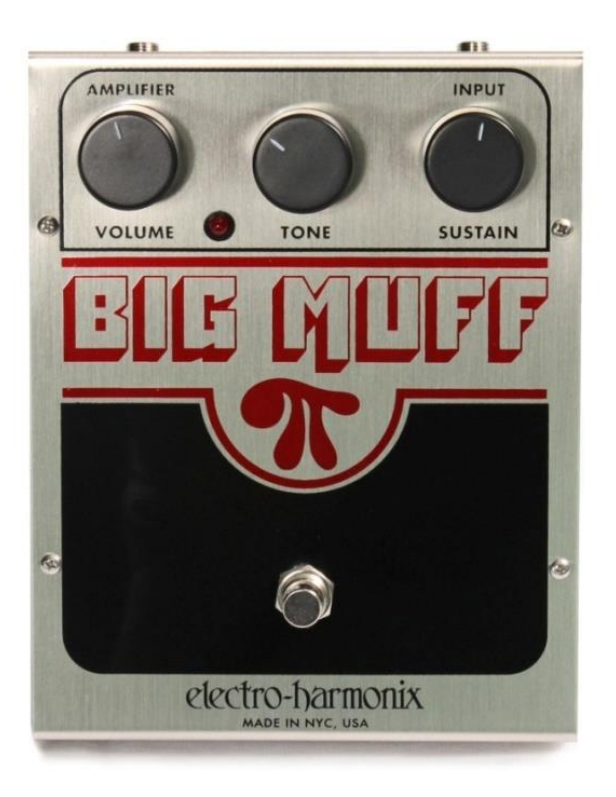

1. ábra: Big Muff Pi pedál elölnézeti képe

A torzító három szabályzó paraméterrel rendelkezik. Balról jobbra az első a kimenő hangerő, középen a hangszínszabályzó, és az utolsó a torzítás mértéke, ami lényegében az első bemenőjel hangereje.

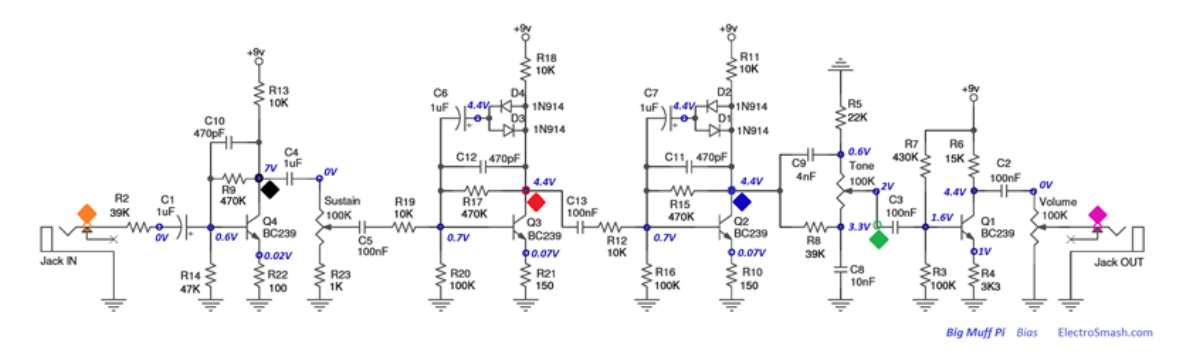

2. ábra: Az áramkör kapcsolási rajza

Ahogy a 2. ábrán látható, az áramkör négy tranzisztort és négy diódát tartalmaz. Felépítése négy logikai részre bontható. Az első fokozat felel a bemenőjel erősítésért. Ezt a torzítófokozat követi, ami két földelt emitteres erősítő kapcsolás a visszacsatolásban két-két diódával. Majd következik egy egyszerű alul- és felüláteresztő szűrőt tartalmazó hangszínszabályzó és végül egy kimeneti erősítő.

Az elektromos gitárok mágneses hangszedői 0,1 Volt és 1,5 Volt tartományon belüli amplitúdójú jeleket hoznak létre, viszont kimenti impedanciájuk igen magas: pár száz kΩ-tól akár a MΩ tartományig. A megfelelő impedanciaillesztés érdekében a legtöbb gitárpedál nagy bemeneti impedanciával rendelkezik, amit általában egy műveleti erősítő hivatott ellátni. Az általam választott áramkörön ez nem áll fenn, és a bementi impedancia jóval kisebb, mint a hangszedők átlagos impedanciája. Ennek modellezése érdekében, ha a bemenőjelet egy 500 kΩ belső ellenállású feszültséggenerátor szolgáltatja, akkor az áramkör bemenetén eső feszültség szélsőséges esetben maximum 100 mVoltig terjed. Ezért a munkám során ebben a feszültségtartományban vizsgáltam az áramkört.

# <span id="page-9-0"></span>**2. Elméleti összefoglaló**

Ebben a fejezetben összefoglalom a munkám során alkalmazott elméleti és matematikai alapokat, melyek szükségesek voltak a feladat megoldásához.

### <span id="page-9-1"></span>**2.1. Nemlineáris rendszer modellezése**

Az áramkör felépítése és paramétereinek értékei ismertek. Ezért a leírásához az áramköralapú szimulációt választottam, melynek lényege, hogy az áramkör fizikai működését modellezi. Így az elemek karakterisztikái és összekapcsolási kényszereik alapján felvett egyenletrendszer változói az áramkör áramait és feszültségeit írják le.

### <span id="page-9-2"></span>**2.1.1. Karakterisztikák**

Ahhoz, hogy az áramkört a belső működése alapján lehessen modellezni, szükségesek az alkotó elemek karakterisztikái. A következő pontokban bemutatom a felhasznált áramköri elemek matematikai modelljeit és egy módszert a nemlineáris karakterisztikák linearizálására.

#### **2.1.1.1. Lineáris elemek**

Az áramkör lineáris elemeit ideálisnak tekintettem, és leírásukhoz az egyetemen tanult karakterisztikákat használtam [\[4\].](#page-54-4)

- Az ellenálláson eső feszültség és a rajta folyó áram hányadosa állandó.
- A kondenzátoron eső feszültség idő szerinti deriváltjának és a kapacitásának szorzata egyenlő a kondenzátor áramával.
- A feszültségforrás feszültsége konstans, ellenállása pedig nulla.
- A vezérelt áramforráson folyó áram egy elem áramának konstansszorosa, ellenállása végtelen.

#### **2.1.1.2. Nemlineáris elemek**

A tranzisztorokat és a diódákat egyaránt statikus nemlinearitásként kezeltem, mert a rájuk jellemző időállandók elhanyagolhatóan kicsik az audió jel frekvenciatartománya szempontjából.

#### <span id="page-9-3"></span>2.1.1.2.1. Diódamodell

A dióda modellezésére az egyetemen tanult összefüggést használtam [\[4\]:](#page-54-4)

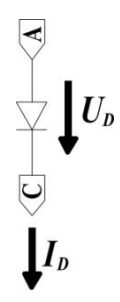

3. ábra: Dióda

$$
I_D = I_0 \left( e^{\frac{U_D}{U_T}} - 1 \right) \tag{1}
$$

*ID*: A dióda árama

*I0*: Kisebbségi töltéshordozók

*UD*: A diódán eső feszültség

*UT*: A termikus feszültség

Abban az esetben, ha két diódát ellentétes irányban és párhuzamosan kapcsolunk, az alábbi összefüggést kapjuk:

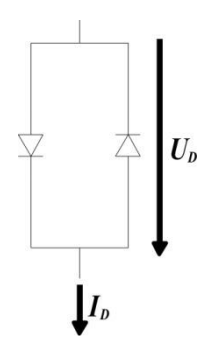

4. ábra: Dupla dióda

$$
I_D = I_0 \left( e^{\frac{U_D}{U_T}} - 1 \right) - I_0 \left( e^{\frac{-U_D}{U_T}} - 1 \right) = 2I_0 \left( \frac{e^{\frac{U_D}{U_T}} - e^{\frac{-U_D}{U_T}}}{2} \right) \tag{2}
$$

$$
I_D = 2I_0 \sinh\left(\frac{U_D}{U_T}\right) \tag{3}
$$

#### <span id="page-10-0"></span>2.1.1.2.2. Tranzisztormodell

A tranzisztor karakterisztikájának leíráshoz az Ebers-Moll modellből indultam ki, mely egyenletei az alábbiak [\[5\]:](#page-54-5)

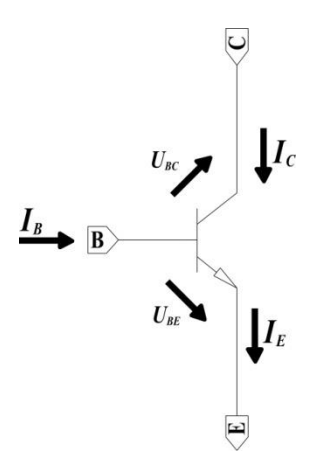

5. ábra: Tranzisztor

$$
I_C = I_S \left( e^{\frac{U_{BE}}{U_T}} - e^{\frac{U_{BC}}{U_T}} \right) - \frac{I_S}{\beta_R} \left( e^{\frac{U_{BC}}{U_T}} - 1 \right)
$$
(4)

$$
I_B = \frac{I_S}{\beta_F} \left( e^{\frac{U_{BE}}{U_T}} - 1 \right) + \frac{I_S}{\beta_R} \left( e^{\frac{U_{BC}}{U_T}} - 1 \right)
$$
 (5)

$$
I_E = I_S \left( e^{\frac{U_{BE}}{U_T}} - e^{\frac{U_{BC}}{U_T}} \right) + \frac{I_0}{\beta_F} \left( e^{\frac{U_{BE}}{U_T}} - 1 \right) \tag{6}
$$

*UBE* : A bázis-emitter feszültség

*UBC* : A bázis-kollektor feszültség

*U<sup>T</sup>* : A termikus feszültség

*I<sup>S</sup> ,βF, β<sup>R</sup>* : A tranzisztorra jellemző érték

Amikor *UBE* pozitív és *UBC* negatív, a tranzisztor normál aktív tartományban van. Az elnevezés oka, hogy ebben a tartományban szokás erősítési célokra alkalmazni. Ekkor *UBE* tipikus értéke 0,6 Volt.

Ha csak erre a tartományra korlátozzuk a működést leíró egyenleteket, akkor a báziskollektor feszültséget tartalmazó exponenciális tagok elhanyagolhatóak. Továbbá, ha UBE értéke nagyobb 0.3 Voltnál, a bázis-emitter feszültséget tartalmazó exponenciális tag 10<sup>6</sup> nagyságrendű, így ezen feszültségértékek felett a -1 tag is elhanyagolható az egyenletekből.

Így az egyszerűsített modell az alábbi alakot ölti [\[4\]:](#page-54-4)

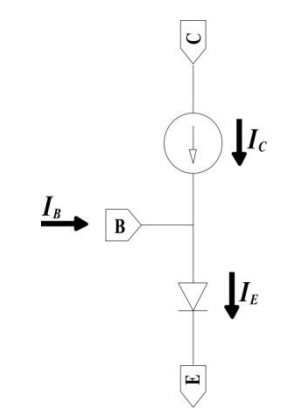

6. ábra: Tranzisztor helyettesítése normál aktív tartományban

$$
I_C = I_S \left( e^{\frac{U_{BE}}{U_T}} \right) \tag{7}
$$

$$
I_B = \frac{I_S}{\beta_F} \left( e^{\frac{U_{BE}}{U_T}} \right) \tag{8}
$$

$$
I_E = I_S \left( 1 + \frac{1}{\beta_F} \right) \left( e^{\frac{U_{BE}}{U_T}} \right) \tag{9}
$$

#### **2.1.1.3. Munkaponti linearizáció**

Abban az esetben, ha egy nemlineáris elem feszültsége egy egyensúlyi érték kis környezetében mozog és a rendszer működése szempontjából elhanyagolható a nemlinearitása, akkor célszerű egy hasonló működésű lineáris elemmel helyettesíteni. Ezt valósítja meg a munkaponti linearizáció [\[4\].](#page-54-4)

Az egyensúlyi érték, melynek környezetében az elem feszültsége mozog, a munkapont. Ezt az alkatrészt körülvevő elemek állítják be. A karakterisztikát leíró függvényt az egyensúlyi pont körüli első fokú Taylor-polinommal helyettesítve lineáris közelítést kapunk.

A matematikai módszer áramköri megvalósítása egy tranzisztor esetén a 7. ábrán látható.

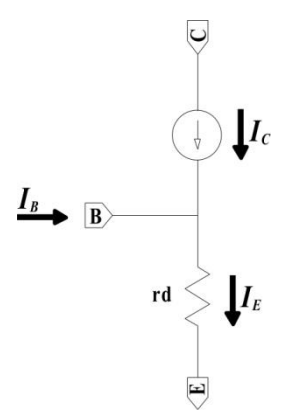

7. ábra: Tranzisztor kisjelű T helyettesítő képe

Ahol *r<sup>d</sup>* a tranzisztor dinamikus ellenállása, mely az *U<sup>T</sup>* termikus feszültség és *IE0* munkaponti emitter áram hányadosa. Az áramerősítési tényező *β*, ami a munkaponti kollektor és bázis áramok hányadosából számítható érték. A vezérelt áramforrás árama pedig *I<sup>b</sup>* és *β* szorzata.

### <span id="page-13-0"></span>**2.1.2. Kényszerek**

Az áramköri elemek karakterisztikái közti kapcsolatot az összekapcsolásaikból fakadó kényszerek határozzák meg. Ezeket a Kirchhoff-törvények írják le [\[4\].](#page-54-4) A csomóponti törvény szerint egy csomópontba befolyó áramok összege megegyezik a csomópontot elhagyó áramok összegével. A huroktörvény pedig kimondja, hogy egy zárt áramhurokban az elemi alkatrészeken eső feszültségek előjeles összege nulla. E két törvénynek megfelelően két módszerrel írható fel egy áramkört leíró egyenletek rendszere.

A huroktörvényt alkalmazva a hurokáramok módszerével, melyben az áramkörre zárt hurkokat felvéve - úgy hogy az minden elemet lefedjen - a hurkok elemein eső feszültségek felvétele a feladat. A módszer kihasználja a szuperpozíció elvét, így nemlineáris esetben nem alkalmazható megoldás.

A csomóponti törvényt alkalmazva, a csomóponti potenciálok módszerével, az áramkör csomópontjaiba be- és ki folyó áramok felvétele a feladat. Konvencionálisan a kifelé folyó áramokat tekintjük pozitívnak. A módszer nemlineáris rendszerek esetén is alkalmazható.

#### <span id="page-13-1"></span>**2.1.3. Rendszerek matematikai leírása**

Az áramköri elemek karakterisztikái és összekötési kényszereik alapján felvett egyenletrendszert az alábbi alakra hozva kapjuk a rendszer állapotteres leírását [\[2\]\[3\].](#page-54-6)

Lineáris esetben:

$$
\frac{\partial x}{\partial t} = \mathbf{A} \cdot \mathbf{x} + \mathbf{B} \cdot \mathbf{u}
$$
 (10)

$$
y = \mathbf{C} \cdot \mathbf{x} + \mathbf{D} \cdot \mathbf{u}
$$
 (11)

**x***:* Állapotváltozók

**u***:* A rendszer bemenete

*y:* A rendszer válasza

**A, B, C, D***:* Rendszer paramétermátrixai

Az **A** rendszermátrix sajátértékei azonosak a rendszer pólusaival, mely alapján meghatározható a stabilitás, melynek feltétele, hogy egyetlen pólus sem eshet a komplex számsík pozitív félsíkjára.

Nemlineáris esetben:

$$
\frac{\partial x}{\partial t} = f(\mathbf{x}, \mathbf{w}, \mathbf{u})
$$
 (12)

$$
0 = g(\mathbf{x}, \mathbf{w}, \mathbf{u})
$$
 (13)

$$
y = h(\mathbf{x}, \mathbf{w}, \mathbf{u}) \tag{14}
$$

**x***:* Állapotváltozók

**w***:* Nemlineáris statikus állapotváltozók

**u***:* A rendszer bemenete

*y:* A rendszer válasza

A deriváltak leírhatóak az állapotváltozók és a bemenetek nemlineáris függvényével. A rendszer nemlinearitása gyakran nem kifejezhető explicit egyenlettel. Például ha egy változó szerepel egy nemlineáris függvény argumentumaként és önmagában is, mint a következő egyenletben:

$$
0 = \sin(x) + x + c \tag{15}
$$

Ekkor analitikus módszerekkel az egyenlet nem rendezhető *x*-re, ezért nullára rendezve, implicit alakban írjuk fel. Ezek az egyenletek láthatóak az egyenletrendszer második sorában (13).

#### <span id="page-14-0"></span>**2.2. Diszkretizálási eljárások**

Az áramkör dinamikus leírásához az állapotváltozók deriváltjai szükségesek. A különböző diszkretizálási eljárások célja az eredeti folytonos idejű dinamikus rendszer megközelítése egy diszkrét idejű dinamikus rendszerrel. Ehhez a folytonos idejű deriválásnak egy diszkrét idejű megfelelőjét kell alkalmazni. A következő módszerek ezt mutatják be.

#### <span id="page-14-1"></span>**2.2.1. Előrelépő Euler-formula**

Az előrelépő Euler-módszer az állapotváltozó jelen időpillanatbeli deriváltját az állapotváltozó következő és jelen időpillanatbeli értékéből számolja [\[1\].](#page-54-7)

$$
\frac{y[n+1]-y[n]}{T} = x[n] \tag{16}
$$

*y:* állapotváltozó értéke

*x:* állapotváltozó deriváltja

*T:* mintavételi frekvencia reciproka

A formula másik neve explicit Euler-formula, mivel a deriváltak behelyettesítése után az egyenletrendszert átrendezve, az állapotváltozók következő időpillanatbeli értéke explicit módon kifejezhető, ezért jól alkalmazható nemlineáris rendszerek modellezésénél. A módszer hátránya, hogy a transzformált folytonos idejű, stabil rendszer diszkrét idejű stabilitása nem garantált.

$$
z = s \cdot T + 1, \ s = \frac{z - 1}{T} \tag{17}
$$

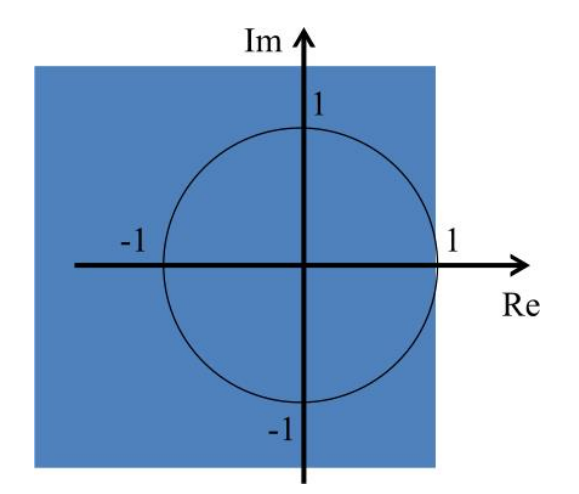

8. ábra: Előrelépő Euler-módszer, a folytonos időben stabil pólusok transzformációja

Az eredeti rendszer stabil pólusait a kékkel színezett területre transzformálja. Az egységkörön belülre kerülő pólusok maradnak stabilak. Mindig található olyan véges mintavételi frekvencia, amely esetén az összes pólus stabil marad, de ez hatalmas erőforrásigénnyel járhat.

#### <span id="page-15-0"></span>**2.2.2. Hátralépő Euler-formula**

A hátralépő Euler-módszer az állapotváltozó következő időpillanatbeli deriváltját az állapotváltozó következő és jelen időpillanatbeli értékéből számolja [\[1\].](#page-54-7)

$$
\frac{y[n+1]-y[n]}{T} = x[n+1]
$$
 (18)

*y:* állapotváltozó értéke

*x:* állapotváltozó deriváltja

*T:* mintavételi frekvencia reciproka

A formula másik nevén implicit Euler-formula, ugyanis, ha a rendszer nemlineáris, a deriváltak behelyettesítése után az állapotváltozók értékét csak implicit módon tudjuk kifejezni, így gyökkereső algoritmusokat szükséges használni.

A rendszer pólusait az alábbi módon transzformálja:

$$
z = \frac{1}{1 - s \cdot T}, \ s = \frac{1}{T} \cdot \left(1 - \frac{1}{z}\right) \tag{19}
$$

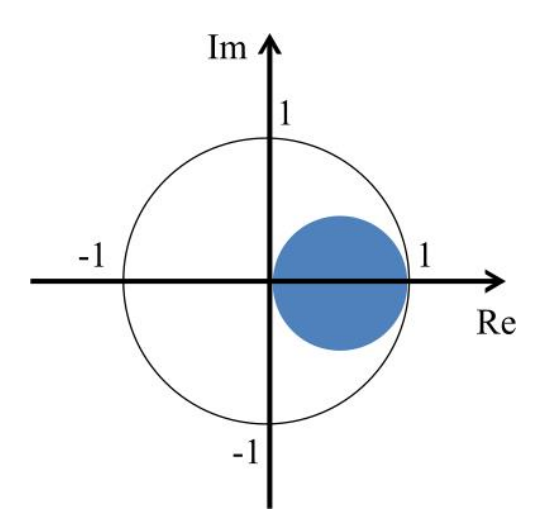

9. ábra: Hátralépő Euler-módszer, a folytonos időben stabil pólusok transzformációja

A kékkel színezett rész alapján jól látható, hogy a stabil folytonos idejű rendszert mindig stabil diszkrét idejű rendszerbe transzformálja, ugyanis a transzformált pólusok minden esetben az egységkörön belülre esnek. Hátránya azonban, hogy a frekvenciamenet kevésbé hasonlít az eredeti rendszerére, mint az előrelépő módszer esetében.

#### <span id="page-16-0"></span>**2.2.3. Bilineáris transzformáció**

A módszer az előre- és hátralépő módszerek tulajdonságait ötvözi. Az állapotváltozók jelen és következő időpillanatbeli értékéből számolja a jelen és következő időpillanatbeli állapotváltozók deriváltjának az átlagát [\[1\].](#page-54-7)

$$
\frac{y[n+1]-y[n]}{T} = \frac{x[n]+x[n+1]}{2}
$$
 (20)

*y:* állapotváltozó értéke

- *x:* állapotváltozó deriváltja
- *T:* mintavételi frekvencia reciproka

A bilineáris transzformáció alapja a Z transzformáció elsőfokú Taylor-soros közelítése, mely alapján azt is megkapjuk, hogy a módszer, hogyan képzi le a folytonos idejű rendszer pólusait.

$$
z = e^{s \cdot T} \to s = \frac{1}{T} \cdot \ln(z) \approx \frac{2}{T} \cdot \frac{z - 1}{z + 1}, \ z = \frac{1 + s \cdot \frac{T}{2}}{1 - s \cdot \frac{T}{2}}
$$
(21)

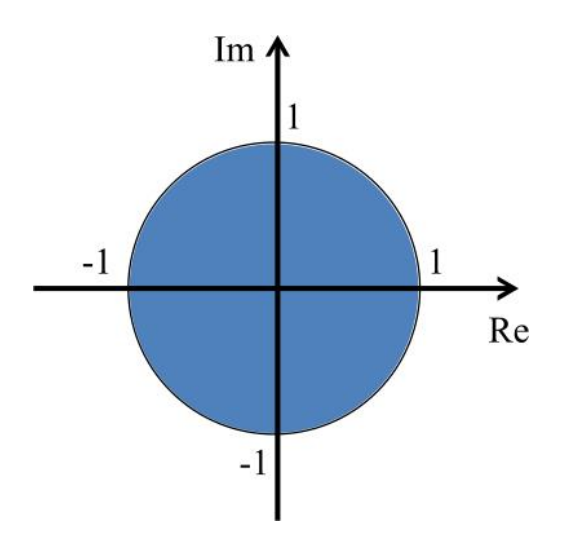

10. ábra: Bilineáris transzformáció, a folytonos időben stabil pólusok transzformációja

Az ábrán jól látható, hogy a transzformáció a folytonos idejű stabil rendszer pólusait az egységkörre transzformálja, így a diszkrét rendszer stabilitása garantált. Az eredeti rendszer 0 Hz és ∞ Hz közötti viselkedését nulla és a mintavételi frekvencia fele közötti tartományba transzformálja, így torzítva a magas frekvenciás viselkedést. Ez a hatás a mintavételi frekvencia növelésével javítható.

#### <span id="page-17-0"></span>**2.3. Gyökkereső algoritmusok**

Mivel az egyenletrendszer nemlineáris, ezért a hátralépő Euler és bilineáris formulák esetében implicit alakot kapunk, melyek megoldásához gyökkereső algoritmusok használata szükséges. Ezekkel részletesen megismerkedtem, viszont a dolgozat fő témája a modellalkotás, ezért a kezdetben megírt saját függvények helyett a Matlab *fsolve* függvényét használtam a feladatra. Mivel a beépített gyökkereső használatához is fontos az alapvető működés ismerete, így ezen algoritmusok tömör alapelveit ismertetem [\[6\].](#page-54-8)

#### <span id="page-17-1"></span>**2.3.1. Newton-Raphson**

A legnépszerűbb ilyen algoritmus a Newton-Raphson módszer, melynek előnyei, hogy négyzetesen konvergál és több dimenzióban is kényelmesen használható. A módszer egy feltételezett megoldástól kiindulva iteratívan közelíti a valódi gyököt. A megadott kezdőhelyen a függvénygörbére illeszthető érintő egyenes *x* tengellyel vett metszéspontja határozza meg az új kiindulási pontot.

$$
x_{n+1} = x_n - \frac{f(x_n)}{f'(x_n)}
$$
 (22)

Hátránya, hogy a kezdőpont megválasztása és a függvény monotonitása nagymértékben befolyásolja a megoldás helyességét. Azon pontok környékén, ahol a derivált nulla vagy függvénynek szakadása van, a módszer nem használható.

#### <span id="page-18-0"></span>**2.3.2. Felező módszer**

A felező módszer egy intervallumot vizsgál, melyen belül feltételezhetően megtalálható a megoldás. Amennyiben a függvény folytonos és monoton, és az intervallum két végpontján az értéke ellentétes előjelű, akkor a megoldás az intervallumon belül található. Előnye, hogy nem használja a függvény deriváltját a megoldás megtalálásához, ugyanis minden ciklusban elfelezi az intervallumot, és megvizsgálja a korábban említett módon, hogy melyiken belül található a megoldás. Hátránya, hogy lassabb a korábban említett módszernél, és több dimenziós alkalmazása koránt sem egyértelmű feladat.

### <span id="page-19-0"></span>**3. Vizsgáló függvények**

Munkám során az igényelte a legtöbb időt és energiát, hogy kialakítsam a legpraktikusabb munkamódszereket, és hogy megírjam a hozzájuk tartozó szkripteket, hogy gyorsan és átláthatóan szerezzek elegendő információt az áramkör működéséről. Ugyanis egy kezdeti stádiumban elkövetett hiba könnyedén vonhatja maga után az azt követő összes további munka érvénytelenségét.

### <span id="page-19-1"></span>**3.1. Ábrázoló függvény**

Szükségem volt egy függvényre, ami szemléletes és egységes módon ábrázol egy vagy akár több jelet is. A szkript a legutoljára megnyitott ábrára hármas osztásban kirajzolja a jelet időtartományban, az alatta lévő két ábrán pedig frekvenciatartományban. Így a függvény többszöri meghívásával egymásra lehet rajzolni különböző jeleket.

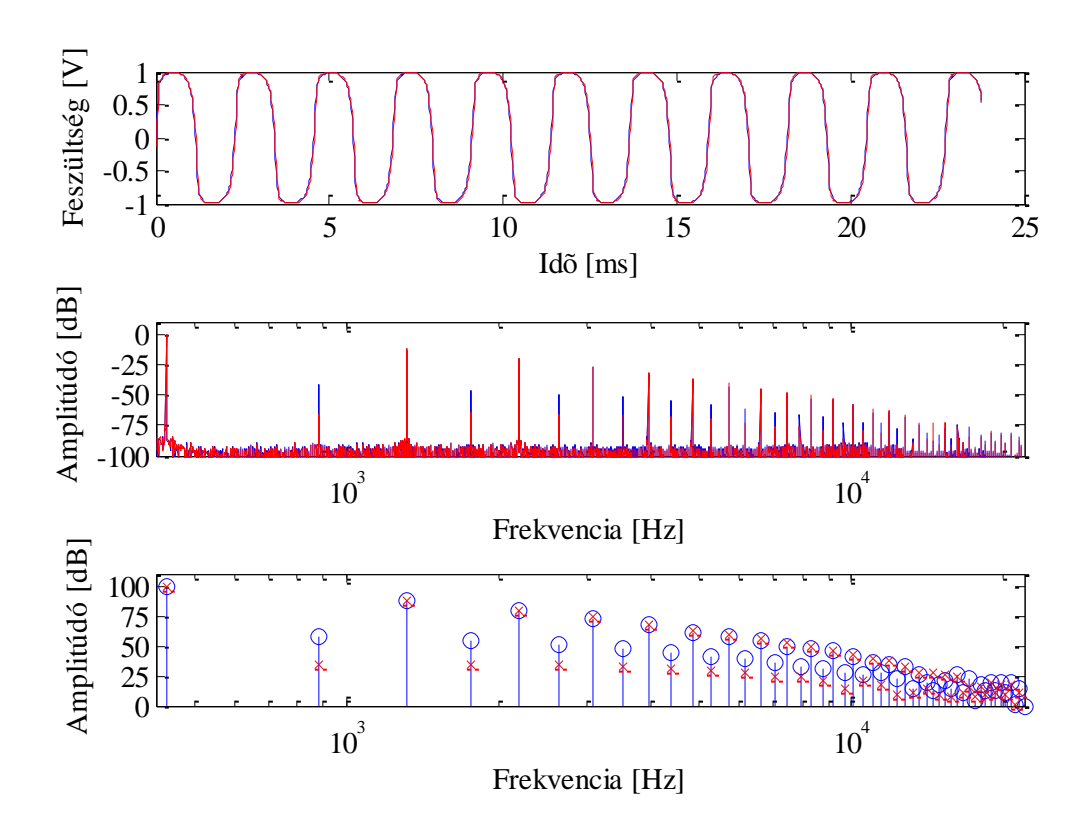

11. ábra: Ábrázoló függvény, két jel összehasonlítása

Ehhez a függvény a kapott jeleket egységesen 44100 Hz-en újramintavételezi, majd normálja. A jel amplitúdóspektrumán csúcskeresést hajt végre, ez látható az ábra harmadik részén. A frekvenciatartomány határait automatikusan állítja, hogy a jel alapharmonikusával kezdődjön, továbbá ahhoz rendeli a spektrum 0 dB értéket. A vonalas ábra esetén a 100 dB értéket, ugyanis nem volna szemléletes, ha nullától lefelé lógnának a vonalak.

A függvény a megtalált csúcsértékek pozíciójával és hozzájuk tartozó amplitúdóval tér vissza. Így az ábrázoláson kívül más célokra is feltudom használni.

### <span id="page-20-0"></span>**3.2. AB tesztek**

Gyakori eset, hogy az áramkör két változatát kell összehasonlítani több csomópontban. Ehhez egységesen elnevezve exportálom ki a Spice-ból az eredményeket: A vagy B, az áramköri változatnak megfelelően, és egy sorszám, ami a csomópontot jelöli. A Matlab függvényben így elég csak a csomópontok számát megadni, és a jel frekvenciáját a csúcsértékkeresés pontosításához, és azonnal, automatikusan összehasonlíthatóak a két áramkör válaszai.

Ezt bővítettem azzal, hogy egy tömbben eltárolt fájlnevek alapján két különböző mappában lévő azonos nevű fájlokat is összetudja hasonlítani a szkript. Ez a mérések és a szimuláció összehasonlításánál volt praktikus.

### <span id="page-20-1"></span>**3.3. Harmonikus torzítás teszt**

Az előző teszt nagyon jó eszköz pár jel gyors összehasonlítására, viszont szükség volt egy olyan megoldásra, ami sok áramköri változat több csomópontját képes összehasonlítani több különböző jelszintű bemenet esetén, és esetleg azok közti relációkat is átláthatóan tárja fel.

Ennek megvalósításához három frekvencián generáltam lépcsőzetesen növekvő amplitúdójú szinuszjeleket, melyeket bemenetként használtam a Spice-ban az öt egymás alatt elhelyezett áramkör változat esetén, ahol az első mindig a referencia.

A feldolgozáshoz készített Matlab függvény a Spice által generált 20 darab fájlt sorban haladva feldolgozza, és az adatokat egy Excel fájlba exportálja. A betűk jelölik az áramköri változatokat, és a sorszámok pedig a csomópontokat. Bementi fokozat, első majd második torzítófokozat, végül a teljes áramkör kimenete.

| A1             | A2             | A <sub>3</sub> | A4             |
|----------------|----------------|----------------|----------------|
| B1             | B <sub>2</sub> | B <sub>3</sub> | B <sub>4</sub> |
| $\mathrm{C}1$  | C <sub>2</sub> | C <sub>3</sub> | C4             |
| D <sub>1</sub> | D2             | D <sub>3</sub> | D <sub>4</sub> |
| E1             | E2             | E <sub>3</sub> | E4             |

12. ábra: Adatok elhelyezkedése a generált Excel fájlban

Egy blokk tartalma a különböző amplitúdólépcsőkhöz tartozó harmonikus értékek decibelben kifejezve tíz felharmonikusig, a 13. ábrán látható módon.

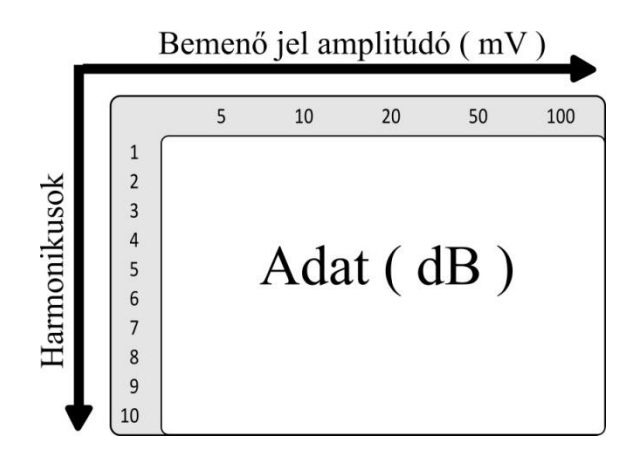

13. ábra: Egy adatblokk felépítése

Az így kapott adatok feldolgozását Excelben folytattam. Mivel a cél a referenciától való eltérés vizsgálata ezért egy másik munkalapon a referencia és a többi áramköri változat értékeinek különbségét jelenítettem meg. Az átláthatóság érdekében szűrőket alkalmaztam, melyek paraméterei a munkalap bal felső sarkában állíthatóak.

| 0.0         | 0.0      | 0.0      | 0.0     | 0.0     | 0.0         | 0.0     | 0.0     | 0.0     | 0.0     |
|-------------|----------|----------|---------|---------|-------------|---------|---------|---------|---------|
| $-65.9$     | $-60.5$  | $-55.4$  | $-50.9$ | $-47.0$ | $-59.7$     | $-54.4$ | $-50.2$ | $-48.2$ | $-45.1$ |
| $-44.0$     | $-37.1$  | $-23.6$  | $-15.4$ | $-13.2$ | $-41.2$     | $-40.2$ | $-25.8$ | $-16.2$ | $-13.7$ |
| $-90.7$     | $-85.4$  | $-69.1$  | $-56.6$ | $-50.9$ | $-80.9$     | $-80.5$ | $-62.9$ | $-52.5$ | $-48.3$ |
| $-59.1$     | $-64.8$  | $-41.8$  | $-26.4$ | $-21.3$ | $-50.5$     | $-52.6$ | $-46.7$ | $-28.3$ | $-22.6$ |
| $-95.1$     | $-99.8$  | $-81.5$  | $-61.9$ | $-53.6$ | $-85.3$     | $-86.6$ | $-78.1$ | $-57.6$ | $-51.2$ |
| $-69.2$     | $-68.4$  | $-54.1$  | $-35.4$ | $-28.2$ | $-58.3$     | $-57.1$ | $-54.8$ | $-37.3$ | $-30.2$ |
| $-103.0$    | $-103.5$ | $-92.6$  | $-67.1$ | $-56.6$ | $-91.5$     | $-89.7$ | $-87.7$ | $-62.8$ | $-54.5$ |
| $-77.3$     | $-75.0$  | $-65.4$  | $-41.6$ | $-34.2$ | $-64.8$     | $-62.5$ | $-59.3$ | $-44.3$ | $-36.4$ |
| $-105.4$    | $-108.9$ | $-102.4$ | $-71.2$ | $-59.7$ | $-96.3$     | $-93.2$ | $-89.0$ | $-67.5$ | $-57.8$ |
| 1. táblázat |          |          |         |         | 2. táblázat |         |         |         |         |
|             |          |          |         |         |             |         |         |         |         |
| 0.0         | 0.0      | 0.0      | 0.0     | 0.0     |             |         |         |         |         |
| $-6.2$      | $-6.1$   | $-5.2$   | $-2.7$  | $-1.9$  | $-6.2$      | $-6.1$  | $-5.2$  |         |         |
| $-2.9$      |          |          |         |         |             |         |         |         |         |
|             | 3.1      | 2.3      | 0.8     | 0.5     |             | 3.1     |         |         |         |
| $-9.8$      | $-4.9$   | $-6.2$   | $-4.0$  | $-2.6$  |             |         |         | $-4.0$  |         |
| $-8.6$      | $-12.3$  | 4.8      | 1.8     | 1.3     | $-8.6$      | $-12.3$ | 4.8     |         |         |
| $-9.9$      | $-13.2$  | $-3.3$   | $-4.2$  | $-2.4$  |             |         |         | $-4.2$  |         |
| $-10.9$     | $-11.3$  | 0.7      | 1.9     | 2.0     | $-10.9$     | $-11.3$ |         |         |         |
| $-11.4$     | $-13.8$  | $-4.9$   | $-4.3$  | $-2.1$  |             |         |         |         |         |
| $-12.5$     | $-12.5$  | $-6.1$   | 2.7     | 2.2     |             |         | $-6.1$  |         |         |
| $-9.1$      | $-15.7$  | $-13.3$  | $-3.7$  | $-1.9$  |             |         |         |         |         |

Az első táblázatban egy kimenethez tartozó referenciaértékek láthatóak, a másodikban a módosított áramkör ugyanazon kimenetéhez tartozó értékek. A harmadik az első kettő különbsége, a negyedik pedig a szűrt. Feltételes formázással beállítottam, hogy az abszolút értékben 5 dB-nél nagyobb eltéréseket pirossal jelenítse meg a táblázat. Azokat

az értékeket, ahol referencia és a módosított áramkör értékei egyaránt egy megadott küszöb érték alá esnek, nem jeleníti meg a táblázat. Így elrejtettem azokat a felharmonikusokat, melyek a referencia és a módosított áramkör jelében olyan halkak, hogy az eltérés alig hallható. A beillesztett illusztráció esetében ez az érték -60 dB.

A módszernek köszönhetően meg tudtam vizsgálni minden szükségesnek ítélt módosítás hatását a kimenetre, és azt is, hogy ezek milyen módon hatnak vissza a korábbi áramköri csomópontok működésére.

### <span id="page-22-0"></span>**3.4. Hallás utáni teszt**

A különböző áramköri változatokat hangzás szempontjából is összevetettem. Ehhez tiszta, torzítatlan elektromosgitár hangmintákat használtam. A torzított jeleket egymás után játszottam le, és a zenei alkotó folyamat során használt stúdió fejhallgatómmal hallgattam meg.

# <span id="page-23-0"></span>**4. Az áramkör vizsgálata és egyszerűsítése**

Ebben a fejezetben a korábban bemutatott vizsgáló függvényekkel elemzem az áramkört. Először a megépített torzítót vetem össze a Spice szimulációval, majd megvizsgálom, mely nemlinearitások elhanyagolhatóak, és miként bontható kisebb funkcionális egységre az áramkör. Az áramkör kapcsolási rajza a 14. ábrán látható.

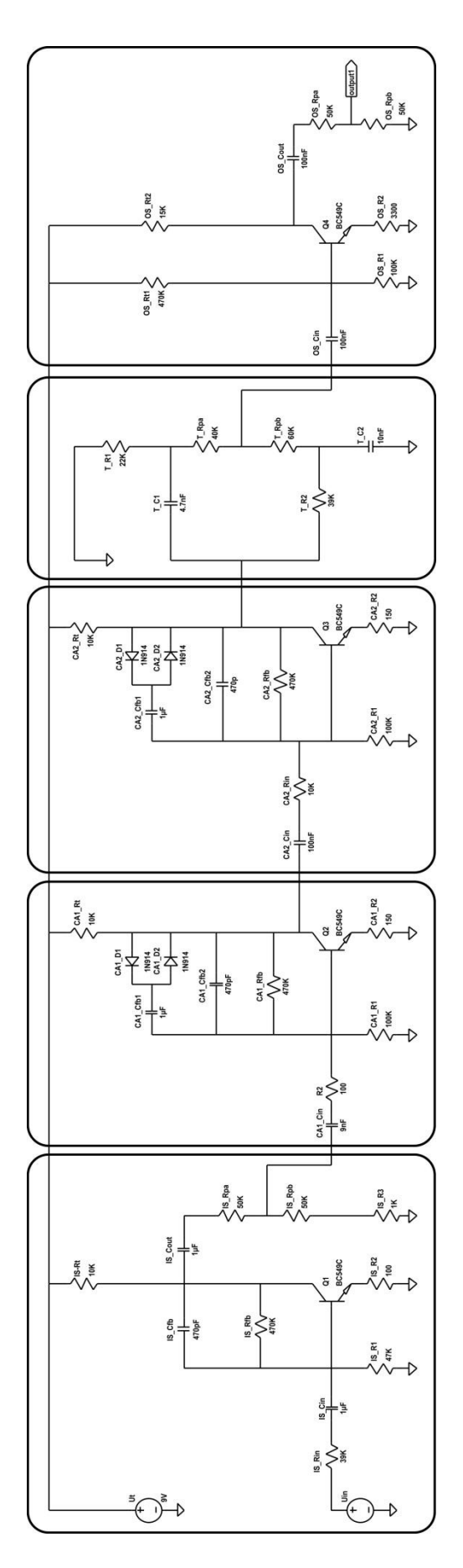

14. ábra: A torzító kapcsolási rajza

### <span id="page-25-0"></span>**4.1. Megépítés és szimuláció**

A megépített áramkört az önálló laboratóriumban függvénygenerátorral gerjesztettem, és hangkártyával rögzítettem a torzítófokozatok kimeneteit és a teljes áramkör kimenetét. Gerjesztőjelnek 10 és 100 mVoltos, 105 és 1050 Hz frekvenciájú szinusz jeleket használtam. Ugyanilyen gerjesztés mellett a Spice szimuláció eredményeit is egy .wav fájlba exportáltam, és összehasonlítottam az eredményeket. A 15. és 16. ábrán a Spice szimuláció pirossal látható, kékkel pedig a mért.

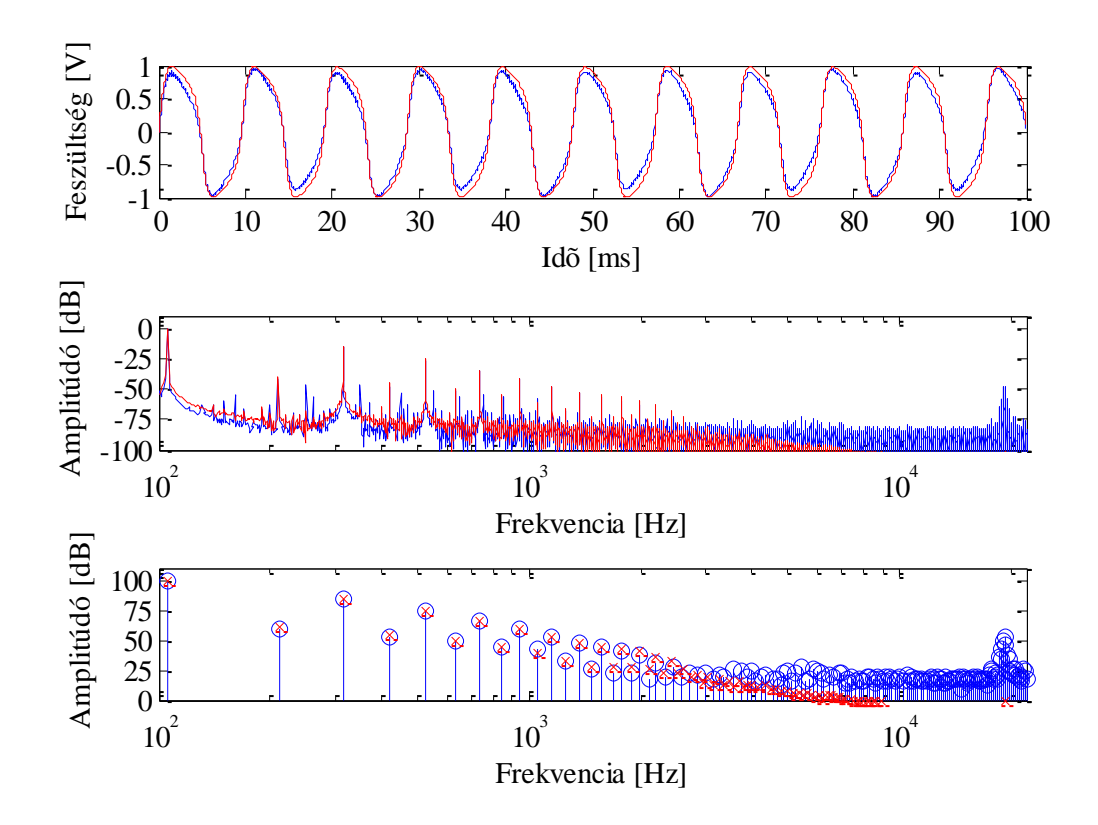

15. ábra: Az áramkör kimenete, gerjesztőjel: 10 mV, 105 Hz kék: valós áramkör, piros: Spice szimuláció

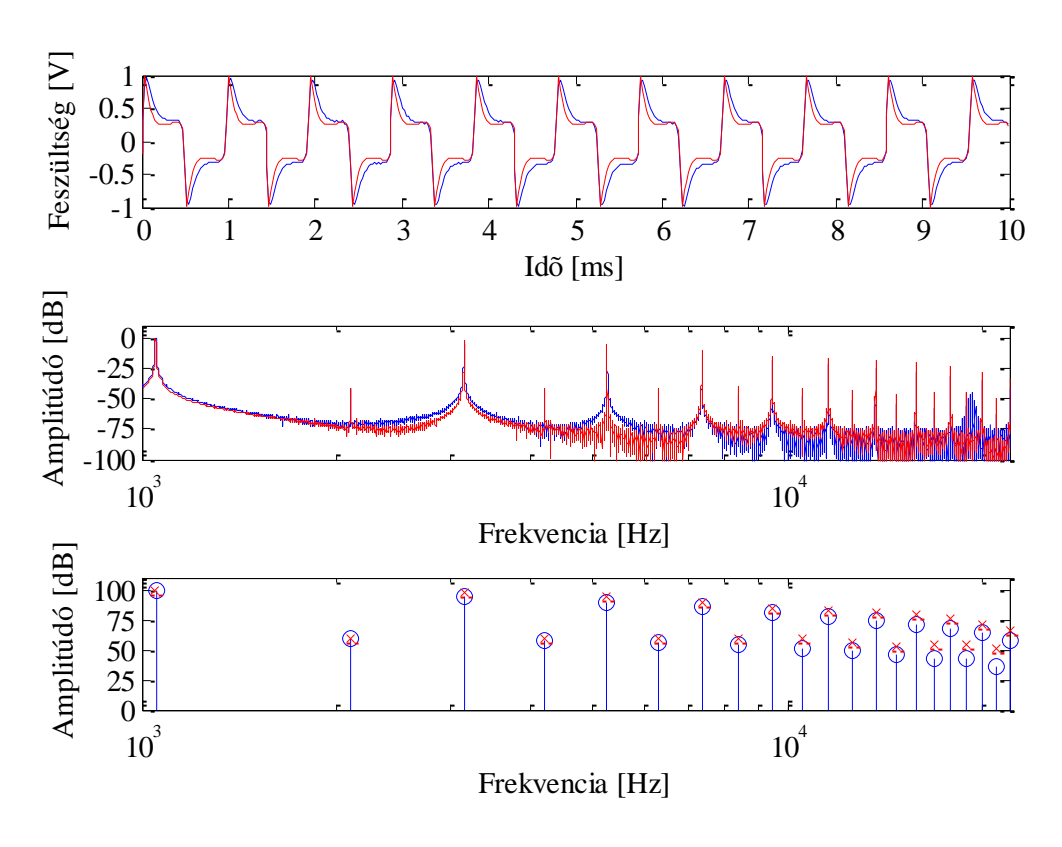

16. ábra: Az áramkör kimenete, gerjesztőjel: 100 mV, 1050 Hz kék: valós áramkör, piros: Spice szimuláció

A mérések és a szimuláció hasonló eredményeket mutatnak.

#### <span id="page-26-0"></span>**4.2. Nemlinearitások vizsgálata**

Az áramkör négy tranzisztort tartalmaz. Ahhoz, hogy megvizsgáljam, hogy nemlinearitásuk milyen mértékben játszik szerepet a torzításban, az eredeti áramkör mellett négy változatát hoztam létre, és mindegyikben egy-egy tranzisztort linearizáltam. Ahhoz, hogy az átalakítás következtében ne állítódjanak el a munkapontok, a helyettesítő kép bázisán egy kompenzáló feszültségforrást helyeztem el, ami a tranzisztor körüli munkapontokat az eredeti munkapontokra állítja vissza.

A dinamikus ellenállás és a munkaponti emitter áram szorzata megadja a helyettesítés bázis-emitter feszültségét. Ezt kivonva a tranzisztor munkaponti bázis-emitter feszültségéből megkapom a kompenzáló feszültséget:

$$
U_{komp} = U_{BE} - r_d \cdot I_{E0}
$$
\n<sup>(23)</sup>

A bemeneti fokozat linearizálása esetén a rendszer kimenetét 110 Hz-es jellel vizsgálva, az eltérés az eredeti és a linearizált változat között látható az 5. táblázatban.

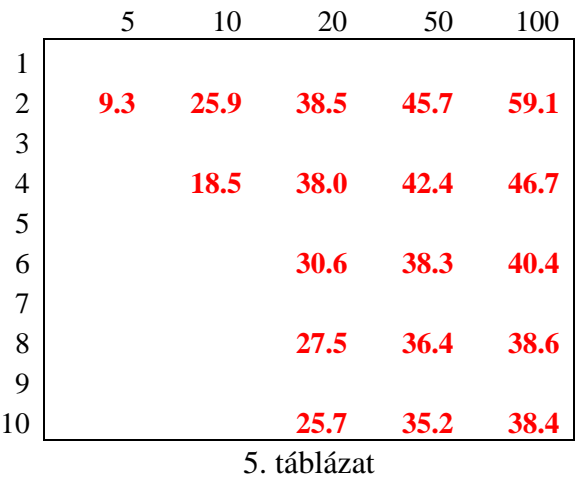

Az eltérés drasztikus, a tranzisztor nem linearizálható.

.

A torzítófokozatok okozták a legnagyobb fejtörést, ugyanis a tranzisztor nemlinearitásának elhanyagolásával sokat lehet egyszerűsíteni a modellen. Az eredmények a határeset kategóriába esnek. Egyértelműen elhanyagolhatóak 110 Hz-es gerjesztés esetén, 440 Hz-en a nagyobb eltérésekhez tartozó harmonikusok mindegyike -50 dB alatti tartományban mozog. A kimenet 880 Hz-es gerjesztés esetben az alábbi módon alakul.

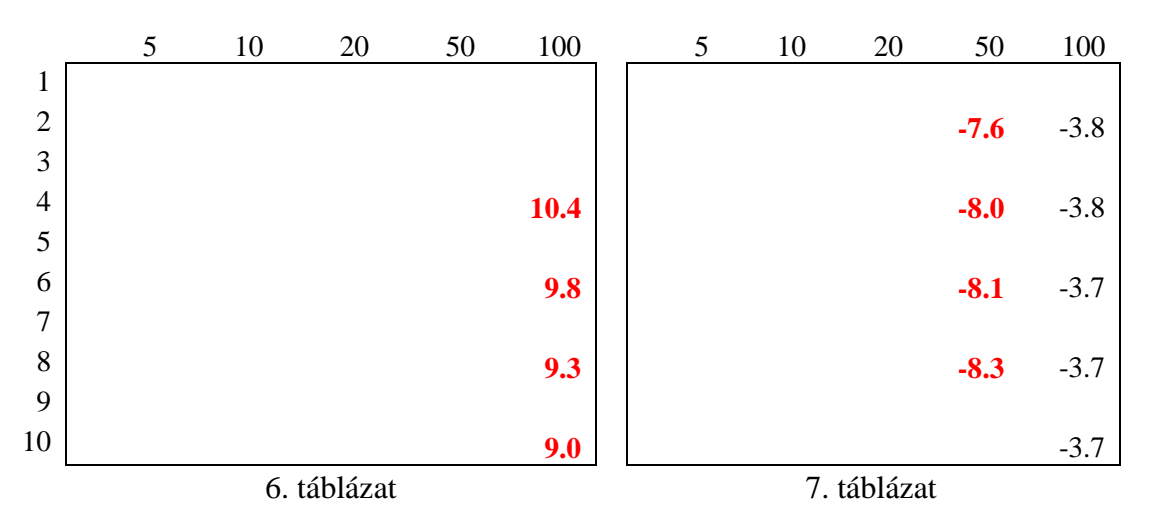

A 6. táblázatban az első, a 7. táblázatban a második torzítófokozatot linearizálva látható a kimenet, -50 dB-el küszöbértékű Excel szűrő esetén. Szakmailag nem a legindokoltabb döntés a tranzisztor elhanyagolása ezen fokozatokban, de a megvalósíthatóság érdekében élek ezzel az egyszerűsítéssel.

A kimeneti fokozat minden frekvencián lineárizálhatónak bizonyult, ugyanis -60 dB küszöbérték esetén egyetlen amplitúdó mellett egyetlen felharmonikus mutat 3 dB környéki eltérést.

### <span id="page-28-0"></span>**4.3. Blokkok szeparálása**

Praktikus az áramkört kisebb részegységekre bontani, hogy azok modelljeit külön-külön hozzam létre. Az egyszerűsítésnél fontos a megfelelő impedanciaillesztés, ugyanis a blokkok közt folyó áram a szimuláció alapján nem elhanyagolható.

Első lépésben az [4.2](#page-26-0) fejezetben készített táblázatokat vizsgáltam meg, hogy egy blokk linearizálása milyen mértékben hat vissza az előző fokozat működésére. Visszahatás csak 880 Hz-en mutatkozott, de ott is hallhatóság szempontjából elhanyagolható hangtartományban. Tehát a blokkok lineáris elemekkel lezárhatóak.

![](_page_28_Figure_3.jpeg)

17. ábra: A fokozatok szétbontása és impedanciaillesztés

Egy blokkot a következő blokk bemenő impedanciájával zárok, és a lezáráson eső feszültséggel vezérlem a következő blokk bemenetét. Az áramkör a 14. ábrán látható módon öt különböző blokkra bontható: bemeneti, egy-egy torzító, hangszín és kimeneti fokozatok.

Ennek tesztelésére a Spice *AC analysis* funkcióját használtam. A referencia mellett létrehoztam további három áramköri változatot, melyekben egy-egy blokkot választok külön. Mindegyiket egy elsőfokú soros R-C taggal zártam le, melyek értékeit a következő fokozat csatoló ellenállása és kondenzátora, illetve a tranzisztor dinamikus ellenállása alapján határoztam meg. Egy ábrán jelenítettem meg a referenciaáramkör esetén a két blokk között folyó áram, és a módosított áramkör esetén a lezáráson folyó áram amplitúdó- és fázisspektrumát. Ha a kettő illeszkedett, a lezáró impedancia megfelelő.

Az első két lezárás a vártaknak megfelelően viselkedett. A hangszínszabályzót nem tudtam elsőfokú lezárással helyettesíteni, ezért úgy döntöttem azt egyben modellezem a második torzítófokozattal. Az egybevont torzító és hangszínszabályzó fokozatot a kimeneti fokozat csatoló kondenzátorából és tranzisztorának dinamikus ellenállásából

számolt impedanciával lezárva nagy eltérés mutatkozott a referenciához képest. Végül a kimenti fokozat munkapontot beállító ellenállásokból számolt érték és a csatoló kondenzátor bizonyult ideális lezárásnak.

### <span id="page-29-0"></span>**4.4. Egyszerűsített áramkör**

Végül a refrenciaáramkör alatt két áramkör változatot hoztam létre. Mindkettőben különválasztottam a négy áramköri blokkot, viszont az elsőben (8. táblázat) a torzítófokozatok tranzisztorait és a kimenetet, míg a másodikban (9. táblázat) csak a kimenet linearizáltam. Szembetűnő eltérés 880 Hz-es gerjesztőjelnél mutatkozott, ez látható a 8. és 9. táblázatban

![](_page_29_Picture_167.jpeg)

A táblázatok esetén -60 dB értékű Excel szűrőt alkalmaztam. Tehát az áramkör darabokra bontása és az utolsó fokozat linearizálása tényleg elhanyagolható módon változtatta meg az áramkör működését (9. táblázat). A tranzisztor linearizálása a torzítófokozatokban nagy mértékben egyszerűsíti a modellt, viszont ez már komolyabb eltérésekkel jár (8. táblázat).

Ez az eltérés a hallás utáni teszt alapján nagyon enyhének bizonyult, így a torzítófokozatok tranzisztorainak linearizálása mellett döntöttem.

### <span id="page-30-0"></span>**5. Folytonos idejű modell**

Akárcsak az áramkör vizsgálatánál, itt is a legpraktikusabb megoldások megtalálása jelentette a legnagyobb kihívást, felismerni az alkalmazott szoftverekben rejlő potenciált és gyengeségeket egyaránt. Az egyenleteket Maple-lel vettem fel és rendeztem, ugyanis a Matlab-bal szemben a kézzel írt egyenletekhez hasonló módon jeleníti meg azokat. Így sokkal átláthatóbbak, és kisebb az esélye az elírásból fakadó hibáknak. Viszont az egyenletek parametrikus rendezése egy bonyolultsági fok fölött már komolyan feszegeti a szoftver határait. Ezért a kész egyenletrendszerből egy nagy mátrixot készítettem, mely sorai tartalmazzák az állapotváltozók, a kimenet és kéthárom segédváltozó egyenleteit. Az oszlopok pedig sorban a lineáris és nemlineáris állapotváltozókat, a nemlineáris függvények együtthatóit, majd a bemeneteket és végül a paramétereket. Az így kapott parametrikus mátrixot a Maple kódgeneráló függvényével átvittem a Matlab-ba, és a további rendezést ott folytattam.

Mivel rengeteg paramétert kell eltárolni, és az átláthatóságot nagyban rontaná, ha a különböző blokkok azonos elnevezésű elemeit mind előtaggal láttam volna el, ezért a praktikus szervezési elv megtalálása is fontos feladat volt. Végül a megoldáshoz minden logikailag elkülönülő feladatot külön szkript fájlba szerveztem ki, és a paraméterátadáshoz a Matlab objektum orientáltságát használtam ki. Továbbá nagy hangsúlyt fektettem, hogy a megírt kódsorok a lehető legátláthatóbban, egységesen legyenek strukturálva és megfelelő mértékben kommentelve.

Létrehoztam egy paraméterekért felelős függvényt, ami megkapja az áramkör három paraméterét: a torzítást, hangszínt és a kimeneti hangerőt, és visszatér a négy áramköri blokk objektumával. Ezek mindegyike tartalmaz egy paraméter struktúrát, benne az összes ellenállás, kondenzátor, erősítési tényező értékekkel, illetve az állapotváltozók munkaponti paramétereivel.

Minden áramköri blokknak létrehoztam egy saját függvényt, melyek megkapják az adott egység objektumát és a mintavételi frekvencia reciprokát. A függvény elvégzi a mátrixok rendezését a paraméterek behelyettesítésével, és ezt az objektumon belül egy alstruktúrába helyezi. Az így kiszámolt folytonos idejű modell alapján elvégzi a különböző diszkretizálási eljárásokat, és az ehhez tartozó mátrixokat és függvényeket pedig egy másik alstruktúrába helyezi. Végül visszatér a kibővített objektummal.

A fő fájl az inicializálásért felelős kódsorokat követően egy paraméter blokkot tartalmaz, ahol beállítható a jel, amivel a modelleket vizsgáljuk és annak túlmintavételzése az alap 44100Hz-es frekvenciához képest, továbbá az áramkör paraméterei. Ezt a blokkokra vonatkozó beállítások követik. Lehetőségünk van sorosan és párhuzamosan kötni az elemeket, illetve elemenként kiválaszthatjuk a diszkretizálási eljárást.

A beállításokat követően a fájl legenerálja a működéshez szükséges mátrixokat és függvényeket, majd minden objektumban létrehoz egy jeleket tartalmazó alstruktúrát a kimenetnek és az állapotváltozóknak. Ezek első értékét a munkaponti értékekkel tölti fel, a többi értékeket pedig nullákkal.

Ezt követi a futtatásért felelős blokk, ami egy ciklus, és adatonként haladva, minden blokkot kiszámol és elhelyezi az értékeket a jeleket tartalmazó alstruktúrába. Annak érdekében, hogy a rendszer beálljon az ideális munkapontokba, a bemenőjel előtt pár mintáig nulla bemenettel fut. Ebből a szakaszból keletkező kimenőjeleket törli a szkript. Végül a kapott eredményeket blokkonként egy-egy .wav fájlba exportálja.

### <span id="page-31-0"></span>**5.1. A bemeneti fokozat**

A bemeneti fokozat kapcsolási rajza:

![](_page_31_Figure_4.jpeg)

18. ábra: Bemeneti fokozat kapcsolási rajza

Az ábrán kékkel láthatóak az állapotváltozók és a segédváltozók, zölddel pedig a csomópontok. A Spice szimuláció alapján a tranzisztor nem lép ki a normál aktív tartományból, tehát alkalmazhatóak a [2.1.1.2.2](#page-10-0) pontban leírt egyszerűsítések. A tranzisztor áramait leíró egyenletekben azonos az exponenciális tag, ezt elneveztem *f*nek.

$$
f(U_{BE}) = e^{\frac{U_{BE}}{U_T}}
$$
 (24)

Így az áramokat leíró összefüggések az alábbiak:

$$
I_C = I_S \cdot f(U_{BE}), \quad I_B = \frac{I_S}{\beta_F} \cdot f(U_{BE}), \quad I_E = I_S(1 + \frac{1}{\beta_F}) \cdot f(U_{BE}) \tag{25}
$$

Továbbá *φ<sup>c</sup>* a felírható a *φ<sup>b</sup>* és *Ucfb* összegeként:

$$
\varphi_c = \varphi_b + U_{CFb} \tag{26}
$$

A változók csoportosíthatóak a következők alapján: bemenetek *(***u***)*, kimenet *(y)*, rendszer dinamikáját leíró állapotváltozók *(***x***)*, a nemlineáris állapotváltozó *(w)* és a paraméterek *(***p***)*.

$$
\mathbf{u} = \begin{bmatrix} U_{in} \\ U_t \end{bmatrix}, \ \mathbf{x} = \begin{bmatrix} U_{Cin} \\ U_{Cpt} \\ U_{Cout} \\ C_{Cn} \end{bmatrix}, \ w = [U_{BE}], \ y = [\varphi_o], \ \mathbf{p} = \begin{bmatrix} \varphi_b \\ \varphi_o \end{bmatrix}
$$
(27)

Az áramkör dinamikáját leíró egyenletek:

$$
\frac{\partial U_{Cin}}{\partial t} = \frac{\varphi_b - U_{in} - U_{Cin}}{R_{in} \cdot c_{in}}\tag{28}
$$

$$
\frac{\partial U_{Cfb}}{\partial t} = \frac{\varphi_b}{C_{fb} \cdot R_1} + \frac{\varphi_b - U_{in} - U_{Cin}}{C_{fb} \cdot R_{in}} + \frac{\varphi_b - \varphi_c}{C_{fb} \cdot R_{fb}} + \frac{Is}{C_{fb} \cdot \beta_f} \cdot f \tag{29}
$$

$$
\frac{\partial U_{Cout}}{\partial t} = \frac{\varphi_c - U_{Cout} - \varphi_o}{R_{pa} \cdot C_{out}} \tag{30}
$$

$$
\frac{\partial U_{Cn}}{\partial t} = \frac{\varphi_0 - U_{Cn}}{R_n \cdot C_n} \tag{31}
$$

A paramétereket leíró csomóponti egyenletek:

$$
I_s \cdot f + \frac{\varphi_c - \varphi_b}{R_{fb}} + \frac{\partial U_{Cfb}}{\partial t} \cdot C_{fb} + \frac{\varphi_c - U_t}{R_t} + \frac{\varphi_c - U_{Cout} - \varphi_o}{R_{pa}} = 0
$$
 (32)

$$
\frac{\varphi_o}{R_{pb}+R_3} + \frac{\varphi_o - \varphi_c + U_{Cout}}{R_{pa}} + \frac{\varphi_o - U_{Cn}}{R_n} = 0
$$
\n(33)

Az áramkör nemlinearitását leíró implicit egyenlet:

$$
0 = \varphi_b - I_S (1 + \frac{1}{\beta_F}) \cdot f(U_{BE}) \cdot R_2 - U_{BE}
$$
 (34)

Ebből *f(UBE)* függvény kifejezhető **x** és *w* lineáris kombinációjaként. Így a rendszer dinamikáját, kimenetét és csomóponti paramétereit leíró egyenletekben helyettesíthető a nemlineáris tag.

Az így kapott egyenletrendszert egy nagy mátrixszá (**M**) alakítottam. A mátrix első négy sora a dinamikát leíró egyenletek, ötödik sora a nemlinearitást leíró egyenlet, majd a paramétereik egyenletei. Az oszlopok pedig sorban az **x** vektor, *w* nemlineáris állapotváltozó, az *f* függvény, **u** és **p** vektorok együtthatói.

$$
\begin{bmatrix} \frac{\partial \mathbf{x}}{\partial t} \\ 0 \\ 0 \end{bmatrix} = \mathbf{M} \cdot [\mathbf{x} \quad w \quad f \quad \mathbf{u} \quad \mathbf{p}] \tag{35}
$$

Az egyenletek további rendezése már a Maple kényelmes használhatóságának a határait feszegette, ezért az átalakításokat Matlab-ban folytattam. Mátrixműveletekkel a paraméterek kifejezhetőek és behelyettesíthetőek a többi sorba. Így megkaptam a fokozat folytonos idejű leírását, az alábbi formában:

$$
\frac{\partial \mathbf{x}}{\partial t} = \mathbf{A}_{\mathbf{k}} \cdot \mathbf{x} + \mathbf{A}_{\mathbf{lw}} \cdot w + \mathbf{B}_{\mathbf{l}} \cdot \mathbf{u}
$$
 (36)

$$
0 = \mathbf{A}_{\mathbf{n}\mathbf{x}} \cdot \mathbf{x} + A_{n\mathbf{w}} \cdot \begin{bmatrix} W \\ f(\mathbf{w}) \end{bmatrix} + \mathbf{B}_{\mathbf{n}\mathbf{l}} \cdot \mathbf{u}
$$
 (37)

 $y = C_x \cdot x + C_w \cdot w + D \cdot u$  (38)

### <span id="page-33-0"></span>**5.2. Az első torzítófokozat**

A fokozat kapcsolási rajza:

![](_page_33_Figure_2.jpeg)

19. ábra: A első torzítófokozat kapcsolási rajza

A [2.1.1.2.1](#page-9-3) fejezetben bemutatott dióda karakterisztika nemlineáris tagját elneveztem *f*nek.

$$
g(U_D) = \sinh\left(\frac{U_D}{U_T}\right) \tag{39}
$$

Továbbá *φ<sup>c</sup>* a felírható a *φ<sup>b</sup>* és *UCfb* összegeként és *U<sup>D</sup>* két állapotváltozó különbségeként:

$$
\varphi_c = \varphi_b + U_{CFb} \tag{40}
$$

$$
U_D = U_{Cfb} - U_{Cd} \tag{41}
$$

A linearizált tranzisztorok áramait leíró segédváltozók a következőképpen írhatóak fel:

$$
I_B = \frac{\varphi_b - U_{BE}}{R_2 \cdot (1 + \beta)}\tag{42}
$$

$$
I_C = \beta \cdot I_B \tag{43}
$$

A rendszer dinamikáját leíró egyenletek:

$$
\frac{\partial U_{Cin}}{\partial t} = \frac{\varphi_b - U_{in} - U_{Cin}}{R_{in} \cdot c_{in}} \tag{44}
$$

$$
\frac{\partial U_{CFb}}{\partial t} = \frac{\varphi_b}{c_{fb} \cdot R_1} + \frac{\varphi_b - U_{in} - U_{Cin}}{c_{fb} \cdot R_{in}} - 2 \cdot \frac{I_0}{c_{fb}} \cdot g + \frac{\varphi_b - \varphi_c}{c_{fb} \cdot R_{fb}} + I_B \tag{45}
$$

$$
\frac{\partial U_{Cout}}{\partial t} = 2 \cdot \frac{I_0}{C_{fb}} \cdot g \tag{46}
$$

$$
\frac{\partial U_{Cn}}{\partial t} = \frac{\varphi_c - U_{Cn}}{R_n \cdot C_n} \tag{47}
$$

A paramétert leíró csomóponti egyenlet:

$$
I_C + \frac{\varphi_c - \varphi_b}{R_{fb}} + \frac{\partial U_{cin}}{\partial t} \cdot C_{fb} + 2 \cdot \frac{I_0}{C_{fb}} \cdot g + \frac{\varphi_c - U_t}{R_t} + \frac{\varphi_c - U_{Cn}}{R_n} = 0 \tag{48}
$$

A változók csoportosíthatóak a következők alapján: bemenetek (**u**), kimenet (*y*), rendszer dinamikáját leíró állapotváltozók (**x**), és egy paraméter (**p**).

$$
\mathbf{u} = \begin{bmatrix} U_{in} \\ U_{be} \\ U_t \end{bmatrix}, \ \mathbf{x} = \begin{bmatrix} U_{Cin} \\ U_{Cfb} \\ U_{cout} \\ C_{Cn} \end{bmatrix}, \ \mathbf{y} = [\varphi_c], \ \mathbf{p} = [\varphi_b]
$$
(49)

Az így kapott egyenletrendszert ismételten egy nagy mátrixszá (**M**) alakítottam. A mátrix első és negyedik sora lineáris dinamikus egyenletek, második és harmadik sora dinamikus explicit nemlineáris egyenletek, az ötödik sor a rendszer válasza, végül a hatodik a paramétert leíró sor. Az oszlopok pedig sorban az **x** vektor, az *f* függvény, **u** vektor és *p* együtthatói.

$$
\begin{bmatrix} \frac{\partial \mathbf{x}}{\partial t} \\ 0 \\ 0 \end{bmatrix} = \mathbf{M} \cdot [\mathbf{x} \quad g \quad \mathbf{u} \quad \mathbf{p}] \tag{50}
$$

Az egyenletek további rendezését Matlab-ban folytattam. Mátrixműveletekkel a paraméterek kifejezhetőek és behelyettesíthetőek a többi sorba. Így megkaptam a fokozat folytonos idejű leírását, az alábbi formában:

$$
\frac{\partial \mathbf{x}}{\partial t} = \mathbf{A} \cdot \mathbf{x} + A_f \cdot g(x_2 - x_3) + \mathbf{B} \cdot \mathbf{u}
$$
 (51)

$$
y = \mathbf{C} \cdot \mathbf{x} + \mathbf{D} \cdot \mathbf{u}
$$
 (52)

#### <span id="page-34-0"></span>**5.3. A második torzítófokozat és hangszínszabályzó**

A második torzítófokozat kapcsolási rajza:

![](_page_35_Figure_0.jpeg)

20. ábra: A második torzítófokozat kapcsolási rajza

Az áramkörre a következők írhatóak fel:

$$
g(U_D) = \sinh\left(\frac{U_D}{U_T}\right), \quad U_D = U_{Cfb} - U_{Cd} \tag{53}
$$

$$
\varphi_c = \varphi_b + U_{CFb}, \quad \varphi_h = \varphi_c - U_{Ctone1}, \quad \varphi_l = U_{Ctone2} \tag{54}
$$

$$
I_B = \frac{\varphi_b - U_{BE}}{R_2 \cdot (1 + \beta)}, \quad I_C = \beta \cdot I_B \tag{55}
$$

Az egyenletek felvétele hasonlóképpen történik, mint a korábbi két alfejezetben, azzal az aprósággal, hogy picit több tényezőt tartalmaznak. Rendezésüket követően szintén az alábbi alakot kaptam:

$$
\frac{\partial \mathbf{x}}{\partial t} = \mathbf{A} \cdot \mathbf{x} + A_f \cdot g(x_2 - x_3) + \mathbf{B} \cdot \mathbf{u}
$$
 (56)

$$
y = \mathbf{C} \cdot \mathbf{x} + \mathbf{D} \cdot \mathbf{u} \tag{57}
$$

### <span id="page-35-0"></span>**5.4. A kimeneti fokozat**

A kimeneti fokozat kapcsolási rajza:

![](_page_36_Figure_0.jpeg)

21. ábra: A kimeneti fokozat kapcsolási rajza

Az áramkörre a következők írhatóak fel.

$$
\varphi_b = U_{in} + U_{Cin}, \quad \varphi_c = \frac{\partial U_{Cout}}{\partial t} \cdot C_{out} \cdot R_p + U_{Cout} \tag{58}
$$

$$
I_B = \frac{\varphi_b}{R_2 \cdot (1+\beta)}, \ I_C = \beta \cdot I_B \tag{59}
$$

A rendszer egyenletei:

$$
\frac{\partial U_{Cin}}{\partial t} = -\frac{\varphi_b}{R_1 \cdot C_{in}} - \frac{I_B}{C_{in}} \tag{60}
$$

$$
\frac{\partial U_{Cout}}{\partial t} = -\frac{\varphi_c}{R_{t2} \cdot c_{out}} - \frac{I_C}{c_{out}} \tag{61}
$$

$$
y = (\varphi_c - U_{Cout}) \cdot \frac{R_{pb}}{R_{pa} + R_{pb}} \tag{62}
$$

A rendszer egyenletei alapján létrehoztam az állapotváltozós alakot és a Matlab *ss* fügvényével létrehoztam a hozzá tartozó rendszerobjektumot és ábrázoltam az átviteli függvényét.

![](_page_36_Figure_10.jpeg)

22. ábra: A kimeneti fokozat Bode-diagramja

Az átvitele azonos a Spice szimuláció átvitelével.

### <span id="page-37-0"></span>**6. Diszkrét idejű modell**

A diszkrét idejű modell elkészítéséhez a blokkok egyenletrendszereiben az állapotváltozók deriváltjait kell helyettesítenem egy differenciahányadossal. Erre az explicit és implicit Euler-formulákat használom. A többi változót az n-edik időpillanatbeli értékével helyettesíthetem.

Állapotváltozó deriváltja csak az állapotteres alak első sorában szerepel, így a transzformáció is csak ezeket az egyenleteket érinti. A munkám során elkészített folytonos idejű modellekben ez az alábbi formában volt felírható:

$$
\frac{\partial \mathbf{x}}{\partial t} = \mathbf{A}_{\mathbf{x}} \cdot \mathbf{x} + \mathbf{A}_{\mathbf{w}} \cdot \begin{bmatrix} W \\ f(w) \end{bmatrix} + \mathbf{B} \cdot \mathbf{u}
$$
 (63)

A bemeneti fokozat esetén **A<sup>w</sup>** második oszlopa nulla, a kimeneti fokozat pedig lineáris, tehát a teljes **A<sup>w</sup>** mátrix nulla. A torzítófokozatok modelljeiben *w* az állapotváltozókból kifejezhető, így a mátrix első oszlopa nulla.

Explicit Euler-formula esetén a helyettesítés a következő:

$$
\frac{\partial x}{\partial t} \to \frac{x[n+1] - x[n]}{T},\tag{64}
$$

ahol *T* a mintavételi frekvencia reciproka.

A helyettesítés után az alábbi módon alakul át az állapotteres leírás első sora.

$$
\mathbf{x}[n+1] = (T \cdot \mathbf{A}_{\mathbf{x}} + \mathbf{I}) \cdot \mathbf{x}[n] + T \cdot \mathbf{A}_{\mathbf{w}} \cdot \begin{bmatrix} w[n] \\ f(w[n]) \end{bmatrix} + T \cdot \mathbf{B} \cdot \mathbf{u}[n] \tag{65}
$$

$$
\mathbf{A}_{\mathbf{dx}} = T \cdot \mathbf{A}_{\mathbf{x}} + \mathbf{I}, \quad \mathbf{A}_{\mathbf{dw}} = T \cdot \mathbf{A}_{\mathbf{w}}, \quad \mathbf{B}_{\mathbf{d}} = T \cdot \mathbf{B} \tag{66}
$$

A keresett változó *xn+1*, ezt a helyettesítés után explicit módon kapjuk meg.

Implicit Euler-formula esetén a helyettesítés a következő:

$$
\frac{\partial x}{\partial t} \to \frac{x[n] - x[n-1]}{T} \tag{67}
$$

A helyettesítés esetén az alábbi módon alakul át az állapotteres leírás első sora:

$$
0 = (T \cdot \mathbf{A}_{\mathbf{x}} - \mathbf{I}) \cdot \mathbf{x}[n] + T \cdot \mathbf{A}_{\mathbf{w}} \cdot \begin{bmatrix} w[n] \\ f(w[n]) \end{bmatrix} + T \cdot \mathbf{B} \cdot \mathbf{u}[n] + \mathbf{I} \cdot \mathbf{x}[n-1] \tag{68}
$$

$$
\mathbf{A}_{\mathbf{dx}} = T \cdot \mathbf{A}_{\mathbf{x}} - \mathbf{I}, \quad \mathbf{A}_{\mathbf{dw}} = T \cdot \mathbf{A}_{\mathbf{w}}, \quad \mathbf{B}_{\mathbf{d}} = [T \cdot \mathbf{B} \quad \mathbf{I}] \tag{69}
$$

A keresett változó **xn**, ezt a helyettesítés után implicit módon kapjuk meg. A bemenet pedig bővült az állapotváltozók múltbéli értékeivel.

A következőkben blokkonként bemutatom ennek megvalósítását, és összevetem a működésüket a szimulációval hangzás és futási sebesség szempontjából.

### <span id="page-38-0"></span>**6.1. A bemeneti fokozat**

A blokkhoz tartozó objektumban először a nemlineáris állapotváltozóhoz és a kimenethez tartozó függvényeket hoztam létre, mert ezek diszkretizációtól függetlenek. Az előbbi egy implicit függvény, ugyanis az *Ube* állapotváltozó önmagában és egy exponenciális függvény kitevőjében egyaránt szerepel.

```
IS.disc.Ube = \mathcal{Q}(x)(AB(5,:)) * transpose([x(1:5) exp(x(5)/UT) x(6:7)]);
IS.disc.y = \omega(x) ( CD * transpose([x(1:5) 0 x(6:7)]) );
```
Explicit esetben a transzformáció a [6.](#page-37-0) fejezet elején bemutatott módon végrehajtható. A kapott mátrixok és az ütemhez tartozó állapotváltozó, a bemenet vektorok szorzata a következő ütembeli állapotváltozók értékeit adja.

```
fwM = [T*AB(1:4,1:4)+eye(4) T*AB(1:4,5) T*AB(1:4,7:8)];
IS.disc.fw = \mathcal{Q}(x)( fwM * transpose(x) );
```
Az implicit formula esetében, a transzformációt követően a keresett állapotváltozók értékeit implicit alakban kapjuk (68), ezért **x<sup>n</sup>** értékei az **A<sup>w</sup>** és **B<sup>d</sup>** mátrixokat az állapotváltozók együtthatóit tartalmazó mátrix inverzével szorozva fejezhetőek ki explicit módon.

$$
\mathbf{A}_{\mathbf{we}} = \mathbf{A}_{\mathbf{dx}}^{-1} \cdot \mathbf{A}_{\mathbf{dw}}, \quad \mathbf{B}_{\mathbf{de}} = \mathbf{A}_{\mathbf{dx}}^{-1} \cdot \mathbf{B}_{\mathbf{d}}
$$
(70)

![](_page_38_Picture_192.jpeg)

A fő Matlab szkriptben egy ütemen belül először a beépített gyökkereső algoritmussal kiszámoltam *Ube* értékét, majd a kiválasztott diszkretizációhoz tartozó függvénnyel megkaptam az állapotváltozók és a kimenet adott ütemhez tartozó értékeit.

Az explicit formulával diszkretizált modell túlmintavételezés nélkül is stabil rendszert ad. Mindkét diszkretizálási eljárás esetén egy gyökkeresést és egy mátrixszorzást tartalmaz a modell, így futási idejük azonos. Négyszeres túlmintavételezésen futtattam a blokkot, hogy elkerüljem a keletkező felharmonikusok átlapolódását. Így a létrehozott kicsit hosszabb, mint egy másodperces jel kiszámítása tíz percig tartott.

![](_page_39_Figure_0.jpeg)

23. ábra: Bemeneti fokozat válasza 110 Hz-es és 10 mV-os bemenőjel esetén kék: Spice szimuláció, zöld: implicit Matlab modell, piros: explicit Matlab modell

Kékkel látható a Spice szimuláció eredménye, zölddel az implicit, pirossal pedig az explicit formulával diszkretizált modell. Az időtartománybeli eltérés oka, hogy az alacsony mintaszám miatt a rendszer nem tökéletesen állt be a munkapontra. A csúcspontkereséséhez alacsony minimum távolságot állítottam be, így ahol túl közel kerül egymáshoz két vonal, ott már nincs vizsgálandó felharmonikus. Tehát a releváns tartomány nagyjából egy dekád, ahol pár dB eltérés mutatkozik a szimuláció és a modell között. Magasabb frekvencia és amplitúdó értékek mellett ez az eltérés nem jelentkezik:

![](_page_40_Figure_0.jpeg)

24. ábra: Bemeneti fokozat válasza 440 Hz-es és 10 mV-os bemenőjel esetén kék: Spice szimuláció, zöld: implicit Matlab modell, piros: explicit Matlab modell

![](_page_40_Figure_2.jpeg)

25. ábra: Bemeneti fokozat válasza 880 Hz-es és 100 mV-os bemenőjel esetén kék: Spice szimuláció, zöld: implicit Matlab modell, piros: explicit Matlab modell

Az explicit Euler-formula szebb hangzást biztosít magas frekvenciákon. Mivel a kétféle Matlab modell nagyon kis mértékben tér el egymástól, ezért az explicit modellt használom a végső változatban.

### <span id="page-41-0"></span>**6.2. Az első torzítófokozat**

Az explicit változatot a 6. fejezet elején bemutatott transzformációval hoztam létre:

```
fwM = [T*AB+[eve(4) zeros(4,4)]; CD];CA1.disc.fw =@(x)(fwM * transpose([x(1:4) sinh( (x(2)-x(3))/UT) x(5:7)]));
```
Az implicit változatban a lineáris egyenletekből kifejeztem az állapotváltozókat, ezeket a nemlineritást leíró egyenletekbe helyettesítve egy kétdimenziós implicit nemlineráis egyenletrendszert kaptam.

```
CA1.disc.bwnl = \mathcal{Q}(x)(ABnl * transpose([x(1:2) \sinh((x(1)-x(2))/UT) \ x(3:9)]);
CA1.disc.bwl = \omega(x)(AB1 * transpose([x(1:2) sinh((x(1)-x(2))/UT) x(3:9)]) );
CA1.disc.bwy = \omega(x)(CD * transpose([x(1:4) sinh((x(2)-x(3))/UT) x(5:7)]) );
```
A fő függvény ezt felhasználva gyökkereséssel meghatározza *Ucfb* és *Ucd* értékeit, majd ezeket felhasználva számítja a többi állapotváltozót és a kimenetet.

A teszthez használt jelek amplitúdóit az alapján határoztam meg, hogy 10mV-os és 100mV-os bemenőjel esetén mekkora amplitúdójú jel esik a fokozat bemenetén.

![](_page_41_Figure_8.jpeg)

26. ábra: Az első torzítófokozat válasza 110 Hz-es és 16 mV-os bemenőjel esetén kék: Spice szimuláció, zöld: implicit Matlab modell, piros: explicit Matlab modell

A mérések közül a 26. ábrán a leggyengébb a torzítás. A 250 Hz környékén váratlanul megjelenő piros "x" valójában csak csúcskeresési hiba a spektrum zaja miatt. A vizsgálandó tartomány a kis torzítás miatt az első dekád. A második harmonikus pár dB eltérést utat.

![](_page_42_Figure_1.jpeg)

27. ábra: Az első torzítófokozat válasza 440 Hz-es és 160 mV-os bemenőjel esetén kék: Spice szimuláció, zöld: implicit Matlab modell, piros: explicit Matlab modell

Ez esetben már nagyobb a torzítás, jóval több felharmonikus keletkezik. A Matlab modell magasabb frekvenciákon jobban torzít a Spice szimulációhoz képest.

![](_page_43_Figure_0.jpeg)

28. ábra: Az első torzítófokozat válasza 880 Hz-es és 160 mV-os bemenőjel esetén kék: Spice szimuláció, zöld: implicit Matlab modell, piros: explicit Matlab modell

Az implicit változat hasonlóan a bemeneti fokozathoz fél óra alatt dolgozta fel a közel egy másodperes jelet. Az explicit modellt százszoros túlmintavételezéssel futtatva kaptam stabil rendszert, de futtatási ideje még így is jobb volt, nagyjából 10 perc. Ezért a végső változatban az explicit modellt használom.

### <span id="page-43-0"></span>**6.3. A második torzítófokozat**

Az egyenletek alakra azonosak az első torzítófokozatéhoz, így a diszkretizáció is azonos. Akárcsak az előző fokozatnál, a teszthez használt jelek amplitúdóit az alapján határoztam meg, hogy 10 mV-os és 100 mV-os bemenőjel esetén mekkora amplitúdójú jel esik a fokozat bemenetén.

![](_page_44_Figure_0.jpeg)

29. ábra: A második torzítófokozat válasza 110 Hz-es és 150 mV-os bemenőjel esetén kék: Spice szimuláció, zöld: implicit Matlab modell, piros: explicit Matlab modell

Ismételten a páratlan harmonikusokban mutatkozik meg a különbség, főképp alacsony frekvencián, kis torzítás esetén.

![](_page_45_Figure_0.jpeg)

30. ábra: A második torzítófokozat válasza 440 Hz-es és 350 mV-os bemenőjel esetén kék: Spice szimuláció, zöld: implicit Matlab modell, piros: explicit Matlab modell

![](_page_45_Figure_2.jpeg)

31. ábra: A második torzítófokozat válasza 880 Hz-es és 350 mV-os bemenőjel esetén kék: Spice szimuláció, zöld: implicit Matlab modell, piros: explicit Matlab modell

Negyvenszeres túlmintavételezés esetén bizonyult az explicit modell stabilnak. Az implicit modell futási ideje hasonló az előző fokozathoz. Ezért az explicit sémát használom a végleges modellben.

### <span id="page-46-0"></span>**6.4. A kimeneti fokozat**

A fokozatot a fejezet elején leírtak alapján mindkét módon diszkretizáltam. Mivel a fokozat lineáris ezért ennek megvalósítása további nehézségeket nem igényelt. Az explicit változat túlmintavételezés nélkül is stabilnak bizonyult, így ezt használom a végső modellben, ugyanis a séma nagyfrekvenciás tulajdonságai jobbak.

# <span id="page-47-0"></span>**7. A modell összehasonlítása a Spice szimulációval és az eredeti áramkörrel**

### <span id="page-47-1"></span>**7.1. Az áramkör és a szimuláció összehasonlítása**

5 **5.1 6.3 6.7 7.0 7.1** 6 **6.0** 7 4.0 **5.9 6.7 7.0 7.3** 8 **5.8** 9 3.5 **5.3 6.5 7.1 7.3** 10 **5.9** 12. táblázat

Az áramkört hangkártyával gerjesztettem és rögzítettem a kimenő jelet. Ez a [3.3](#page-20-1) fejezetben bemutatott szkript segítségével összevetettem a Spice eredményeivel. A táblázat értékei -50 dB-es küszöbérték fölötti jelennek meg és értékeik pedig a Spice szimulációtól való eltérés.

![](_page_47_Picture_346.jpeg)

![](_page_47_Picture_347.jpeg)

A diódával sorba kötött kondenzátor miatt a dióda torzítása pár száz Hz-en kezd érvényre jutni, ez magyarázza a táblázatok közti eltérést. Feltehetően a szimulációban használt diódakarakterisztikát leíró függvény meredekebb a valódi diódáénál, ezért az eredeti áramkör torzítása kisebb.

A nagyobb amplitúdójú gerjesztés oszlopaiban megjelenő különbségeket is lényegében a diódamodell eltérése az okozza. Ebben a feszültségtartományban a bemeneti fokozat torzítása is számottevő, amit tovább torzít a dióda, ezért páros és páratlan felharmonikusokon is tapasztalható az eddig csak páros haromonikusokon észlelt eltérés.

### <span id="page-48-0"></span>**7.2. Az áramkör és a modell összehasonlítása**

A modell optimalizálatlanságból fakadóan nagyon lassú, ezért egy rövid gitárhangra futattam le, amit összevetettem a torzítópedál felvett jelével. A két jelet egy-egy spektrogramon ábrázoltam. Ezen hangfájlok megtalálhatóak a csatolt mellékletben.

![](_page_48_Figure_3.jpeg)

32. ábra: A torzítópedál jelének spektrogramja

![](_page_49_Figure_0.jpeg)

33. ábra: A modell kimentének spektrogramja

Az a 32-es és 33-as ábrákon látható, hogy az eredeti áramkör több mély tartománybeli hanggal rendelkezik. Hallgatás alapján a modell hangzása jóval karcosabb, az eredeti változat pedig testesebb. Az eltérés oka valószínűleg a diódamodell eltérése, amit korábban részleteztem. Az linearizált tranzisztorok is valószínűleg szerepet játszanak a modell ridegebb hangzásában. Továbbá azt is figyelembe kell venni, hogy az eredeti áramkör paramétereit csak közelítőleg sikerült azonosan beállítani a modellével.

#### <span id="page-49-0"></span>**7.3. A Spice szimuláció és a Matlab modell összehasonlítása**

A Spice szimulációt (kék) összevetettem a modellel (piros) 10 és 100 mV amplitúdió értékek mellet 110, 440 és 880 Hz-es frekvenciájú szinuszjelekkel. Ezen eredmények láthatóak a 34-37 ábrákon. A legnagyobb eltérést 10 mV-os és 110 Hz-es bemenőjel mellett tapasztaltam, de ez esetben is pár dB eltérés mutatkozott. A modell és a szimuláció hangzás szempontjából is nagyban hasonlítanak.

![](_page_50_Figure_0.jpeg)

34. ábra: Szimuláció és modell összehasonlítása, bemenőjel: 10 mV, 110 Hz kék: Spice szimuláció, piros: Matlab modell

![](_page_50_Figure_2.jpeg)

35. ábra: Szimuláció és modell összehasonlítása, bemenőjel: 100 mV, 110 Hz kék: Spice szimuláció, piros: Matlab modell

![](_page_51_Figure_0.jpeg)

36. ábra: Szimuláció és modell összehasonlítása, bemenőjel: 10 mV, 440 Hz kék: Spice szimuláció, piros: Matlab modell

![](_page_51_Figure_2.jpeg)

37. ábra: Szimuláció és modell összehasonlítása, bemenőjel: 100 mV, 880 Hz kék: Spice szimuláció, piros: Matlab modell

# <span id="page-52-0"></span>**8. Összefoglalás**

Elektronikus zenei producerként mindig is foglalkoztatott a legjobb hangzás elérése. Zenei munkásságom során rengeteg modellezett eszközt használok, többek közt torzítókat. Szerettem volna kicsit jobban megérteni, mi történik, amikor a zeneszerkesztő programban a torzítók paramétereit állítom. A szakirányválasztásom és szakdolgozat témám kiválasztását is ez befolyásolta.

Munkám során betekintést nyertem a modellezés alapjaiba. Az egyetemi oktatásban túlnyomó részt lineáris rendszerekkel foglalkoztunk, így a nemlineáris rendszerek megismerése egy merőben új témakör volt a számomra, ugyanis úgy éreztem, alapjaiban kell átalakítanom, amit a rendszerekről eddig gondoltam. Megtanultam három gyakorlatban is hasznos szoftver használatát és a bennük rejlő lehetőségeket.

Kialakítottam a praktikus munkamódszereket, és számos szkriptet írtam, melyekkel megtudok vizsgálni egy áramkört. Ezek alapján tanulmányoztam a választott torzítópedál működését és szétválasztottam négy különálló fokozatra. A bemeneti fokozat egy tranzisztort tartalmaz és önmagában véve kis mértékben torzítja a bemenőjelet. A két torzító fokozatban a párhuzamos dióda felel a torzítás túlnyomó részéért, ezért a tranzisztorok nemlinearitását elhanyagoltam. Ehhez a tranzisztor kisjelű T helyettesítő képét használtam, plusz egy feszültségforrást az eredeti munkapontok visszaállításához. A kimeneti fokozat tranzisztora szintén linearizálhatónak bizonyult.

A bemeneti fokozat torzítása ugyan csekély, viszont kulcsfontosságú szerepet játszik a teljes áramkör hangzásában, ugyanis a tranzisztor páros és páratlan felharmonikusokat egyaránt dúsít, míg a dupla dióda csak a páratlanokat. Emiatt a két fokozat együttes torzítása adja az áramkör hangzásának karakterét.

A részáramkörökre bontást és az egyszerűsítéseket követően blokkonként létrehoztam a folytonos idejű modellt, mely alapján elkészítettem az implicit és explicit módon diszkretizált modelleket. A bementi fokozat mindkét változata egy darab gyökkeresést tartalmaz. A torzító fokozatok implicit változata egy-egy kétdimenziós gyökkeresést tartalmaz, szemben az explicit változattal, ami nem tartalmaz gyökkeresést, de a stabilitáshoz százszoros, illetve negyvenszeres túlmintavételezést kell alkalmazni. A drasztikusan nagy túlmintavételezés ellenére az explicit sémák gyorsabbnak bizonyultak az implicit változatnál.

Ezeket blokkonként összevetettem a Spice szimulációval. Minden blokk esetén úgy döntöttem, hogy az explicit változatot használom a végleges modellben. Ennek oka a séma jobb nagyfrekvenciás viselkedése és a torzítófokozatok esetében a jobb futási idő is. Így a végleges változatban a bementi fokozatot négyszeres túlmuntavételezésen futtatom, hogy elkerüljem a keletkező felharmonikus átlapolódását. A torzító fokozatokat a stabilitáshoz szükséges százszoros, illetve negyvenszeres túlmintavételezésen használom, a kimeneti fokozatot pedig túlmintavételezés nélkül.

Az így kapott végleges modellt összehasonlítottam a Spice szimulációval majd a megépített áramkörrel egyaránt. A modell hangzása az eredeti áramkörhöz képest kicsit karcosabb. Ezt feltételezhetően az okozza, hogy a dióda karakterisztikáját leíró függvény meredekebb az eredeti diódáénál. A modell a Spice szimulációhoz képest pedig picit tompább hangzású, amit a torzító fokozatokban linearizált tranzisztorok okoznak.

A modell komoly optimalizálásra szorul, ugyanis pár másodperces minta feldolgozása több tíz percbe telik. Továbbá szeretném a felhasznált elemek karakterisztikáit pontosan kimérni és azok alapján beállítani a modell paramétereit.

A továbbfejlesztési terveim között szerepel a valós idejű implementáció is, melyet C++ nyelven a JUCE keretrendszer felhasználásával szeretnék megvalósítani. A kapott eszközt szeretném zenei munkásságom során felhasználni. Ehhez tovább kell bővíteni a nemlineáris rendszerek modellezéséről és a gyökkereső algoritmusok működéséről szerzett ismereteimet.

### <span id="page-54-0"></span>**Irodalomjegyzék**

- <span id="page-54-7"></span>[1] A.W.M. van den Enden, N.A.M. Verhoeckx*, Discrete-time signal processing,*  Prentice Hall, Hertfodshire, Egyesült Királyság, pp. 216-222, 1989.
- <span id="page-54-6"></span>[2] David T. Yeh and Julius O. Smith, *Simulating guitar distortion circuits using wave digital and nonlinear state-space,* Proc. of the 11th Int. Conference on Digital Audio Effects (DAFx-08), pp. 19-26 , Espoo, Finnország , 2008.
- [3] Ivan Cohen, Thomas Hélie, *Simulation of a guitar amplier stage for several triode models: examination of some relevant phenomena and choice of adapted numerical schemes,* Proc. AES 127th Convention, New York NY, USA, 2009 October 9–12.
- <span id="page-54-4"></span>[4] dr. Mihály Zsigmond, *Az elektronika alapismeretei,* jegyzet, Budapesti Műszaki és Gazdaságtudományi Egyetem*,* Híradástechnikai Tanszék, Budapest, 1999. augusztus, online: http://www.hit.bme.hu/~koller/Merestechnika\_Lab/Az%20elektronika%20alapis meretei.pdf ( Letöltve: 2014.09.13 ).
- <span id="page-54-5"></span>[5] David Braun, *Bipolar Junction Transistor Transport Model*, jegyzet, California Polytechnic State University, San Luis Obispo, Amerikai Egyesült Államok, 2015, online: https://courseware.ee.calpoly.edu/~dbraun/courses/ee306/EE306- BJT\_Transport\_Model.pdf ( Letöltve: 2017.01.13 ).
- <span id="page-54-8"></span>[6] Doron Levy, *Introduction to Numerical Analysis,* jegyzet*,* University of Maryland, pp. 6-18, 2011. szeptember 21.
- <span id="page-54-3"></span>[7] ElectroSmash, *Big Muff Pi Analysis*, online: http://www.electrosmash.com/bigmuff-pi-analysis (Letöltve: 2017. január 28.).
- [8] BC549C transistor Spice modell online: http://www.zen22142.zen.co.uk/ltspice/standard.bjt (Letöltve: 2017. február 1.).
- <span id="page-54-1"></span>[9] Gyurász Gábor Tamás, *Csöves torzítópedál valósidejű szimulációja*, diplomaterv, Budapesti Műszaki és Gazdaságtudományi Egyetem, Budapest, 2015.
- [10] Eric Mario de Santis, Simon Henin*, Perception & Thresholds of Nonlinear Distortion using Complex Signals*, diplomaterv, Aalborg Univerity, Dánia, 2007.
- <span id="page-54-2"></span>[11] William E. Overton, *Digital circuit-level emulation of transistor-based guitar distorsion effects*, diplomaterv, Georgia Institute of Technology, Amerikai Egyesült Államok, 2006.